## CMSC 435/634 Computer Graphics

Penny Rheingans UMBC

#### Announcements

- Proj 5 due Dec 3
- Proj 6 due Dec 14
- Exam Dec 21, 10:30am – Same format as midterm
- Sign up for 635

#### Artistic Rendering

- Computer-generated images in a style similar to some artistic media or style
- Also called non-photorealistic rendering (NPR)
- Different emphases
	- Mimic style
	- Accomplish purpose

## Artistic Image and Video Processing

- Process image or video input to have an artistic appearance
- Key issues:
	- Mimic style
	- Identify features

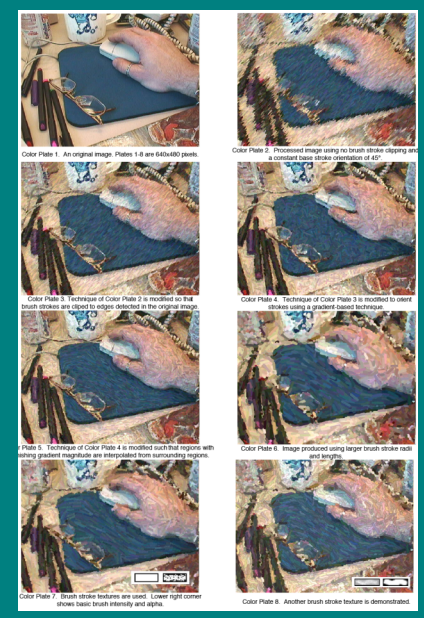

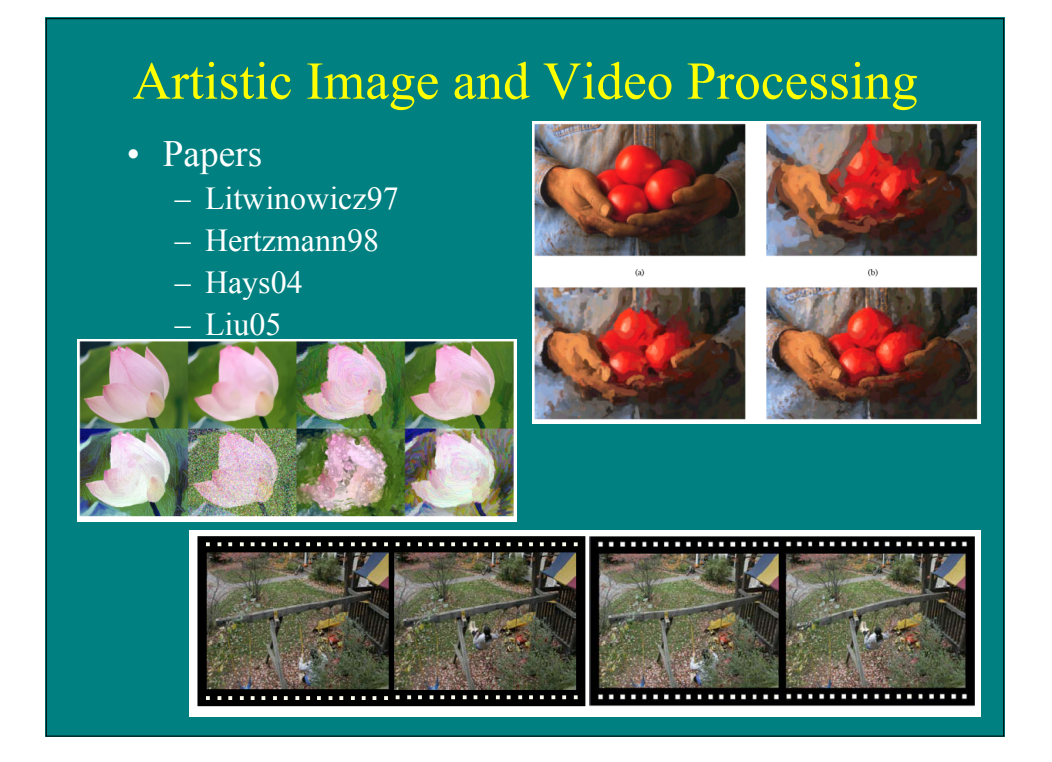

#### Processing Images and Video for an Impressionist Effect

Pete Litwinowicz SIGGRAPH 97

#### Impressionist Video

- Image process video streams to look "impressionist"
	- Automatic process
	- Uses optical flow fields to track pixel motion
- Used in film "What Dreams May Come"

#### Impressionist Video

- Process
	- Rendering strokes
		- Generate line w/length, thickness, orientation
		- Randomly perturb length, radius, color, theta
		- Clip to image edges and render
	- Orienting strokes
		- Orthogonal to color gradient
	- Maintaining coherence
		- Use optical flow to guide stroke movement
		- Fill in strokes when they get too sparse

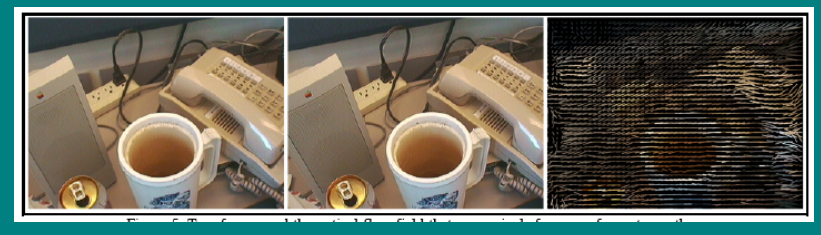

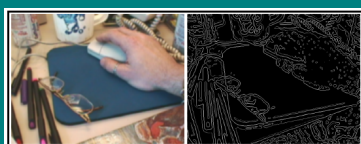

# Impressionist Video

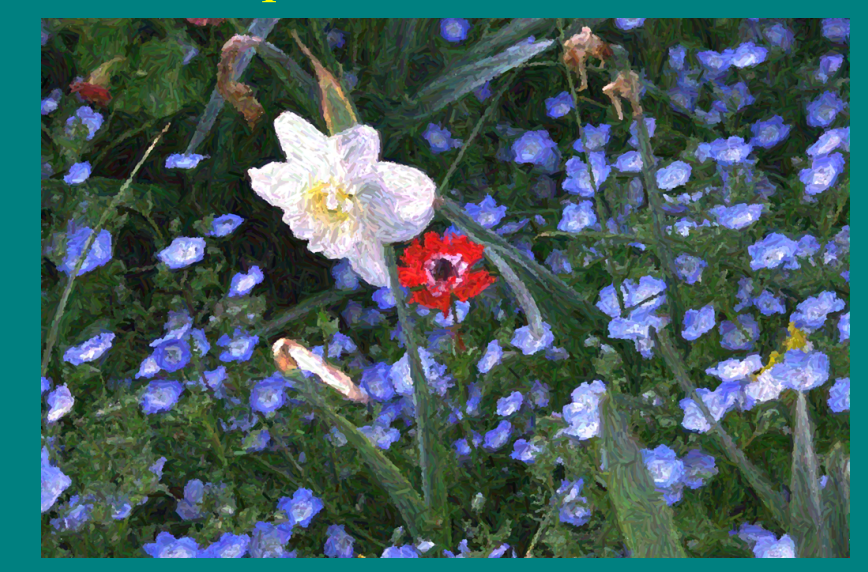

Litwinowicz, SIGGRAPH '97

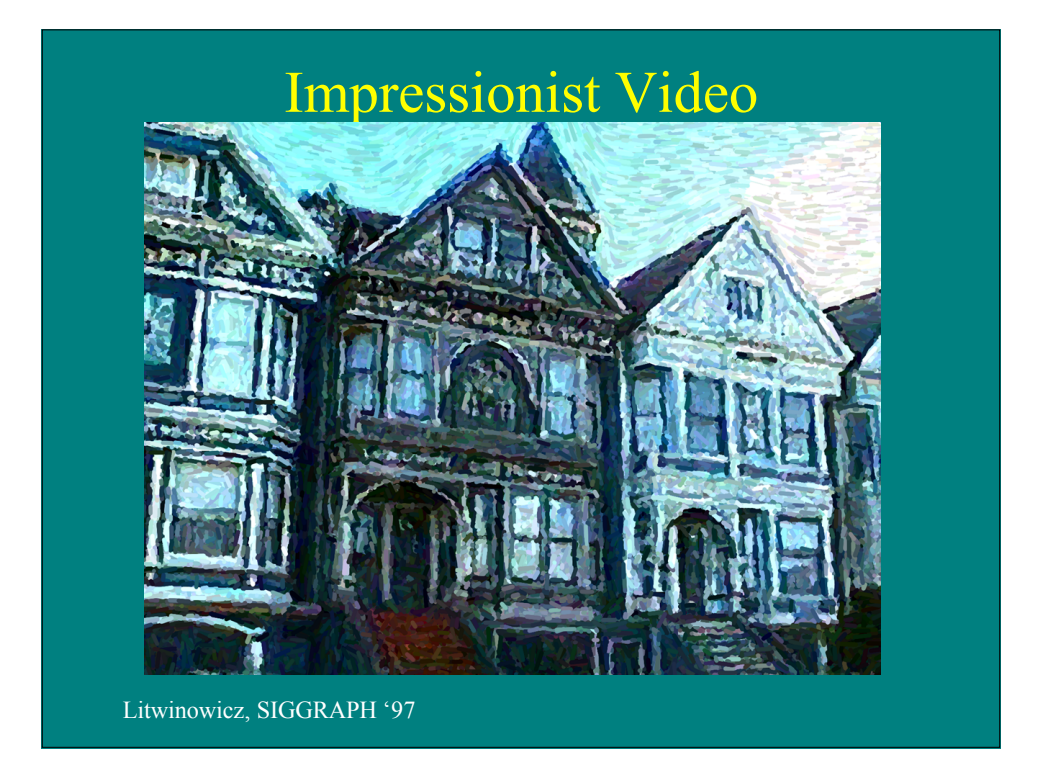

# Impressionist Video

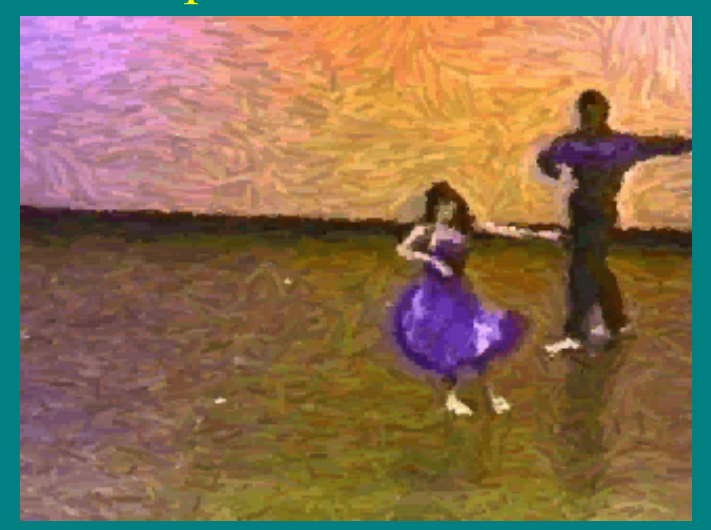

Litwinowicz, SIGGRAPH '97

# Silhouettes and Outlines • Draw expressive silhouettes and outlines of objects • Key issues: – Identifying silhouettes – Drawing stylized silhouettes $(b)$  $(a)$  $\left( c\right)$

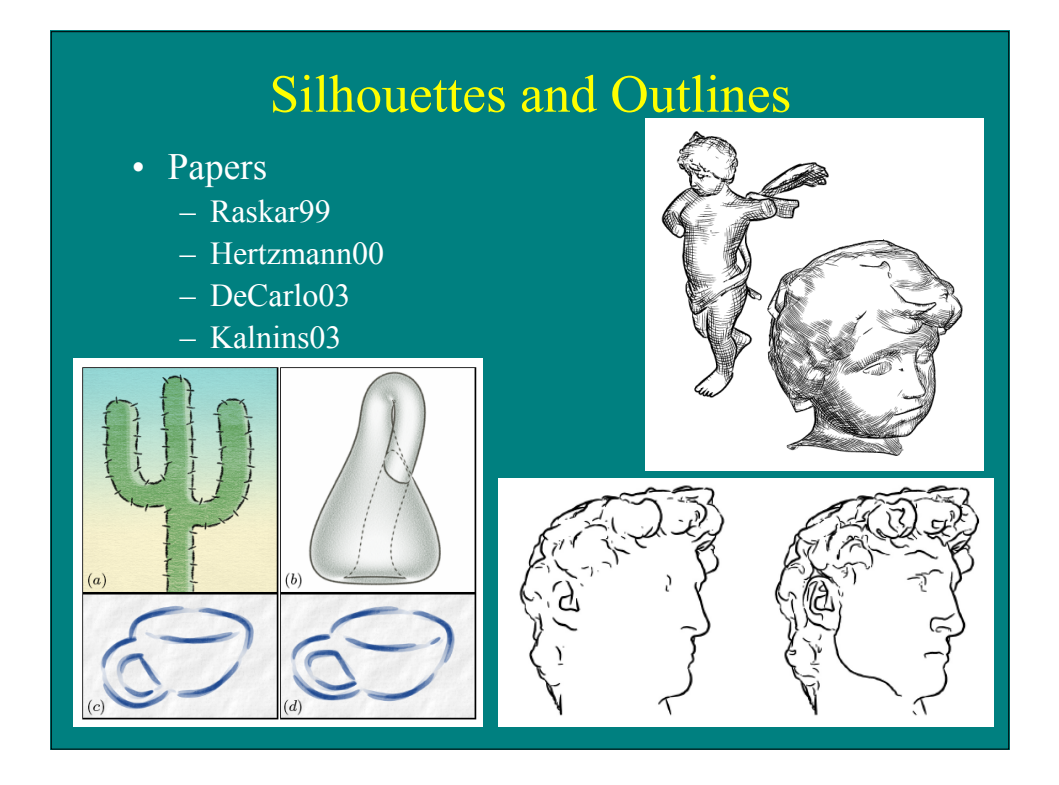

## Image Precision Silhouette Edges

Ramesh Raskar and Michael Cohen I3D 99

## Basic Approach

- Use hardware to draw silhouette edges at image precision
- General method:
	- Identify all front facing visible pgons
	- Identify back facing polygons
	- The intersection of these two is the silhouette

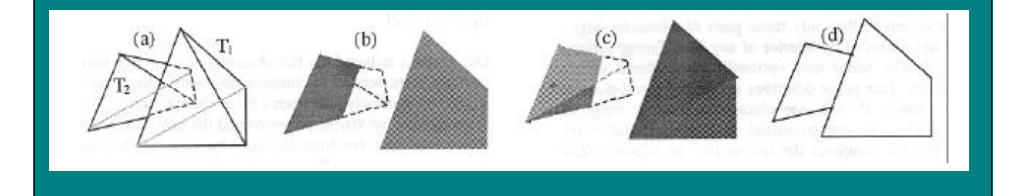

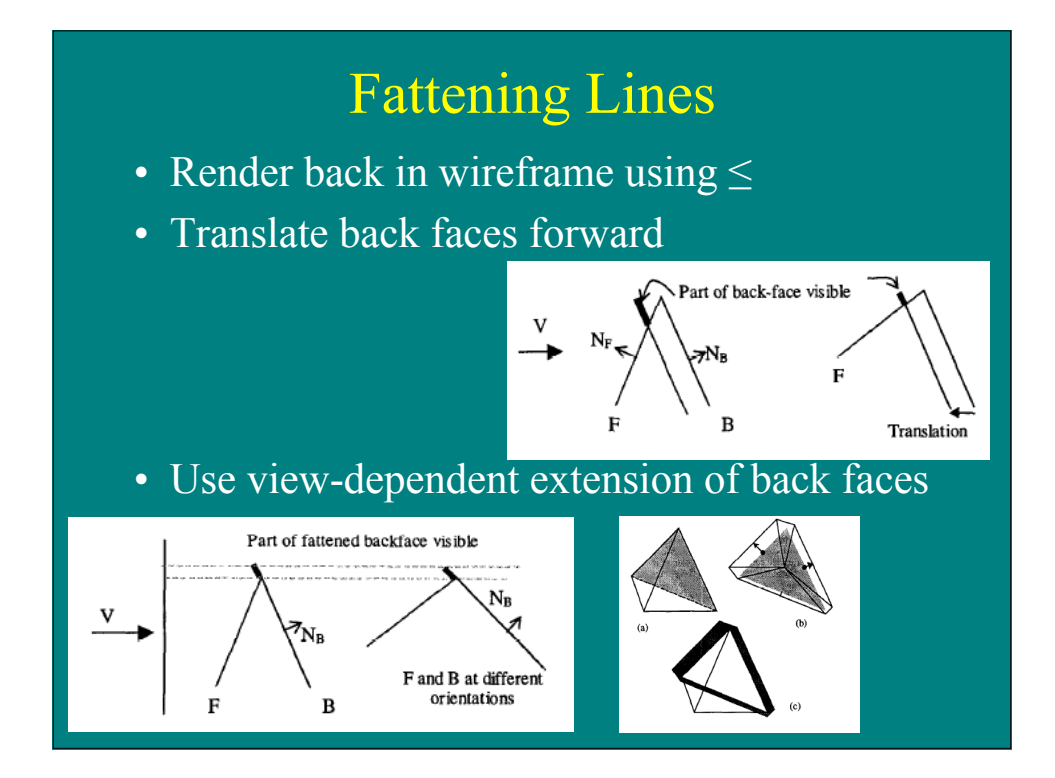

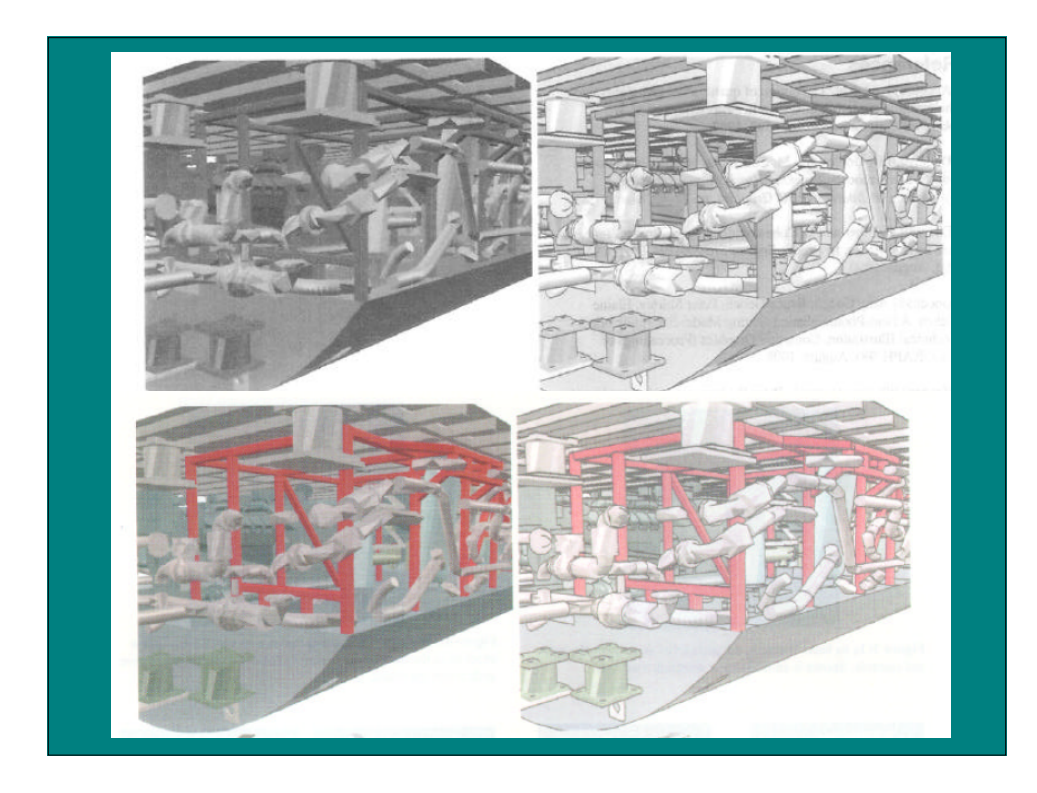

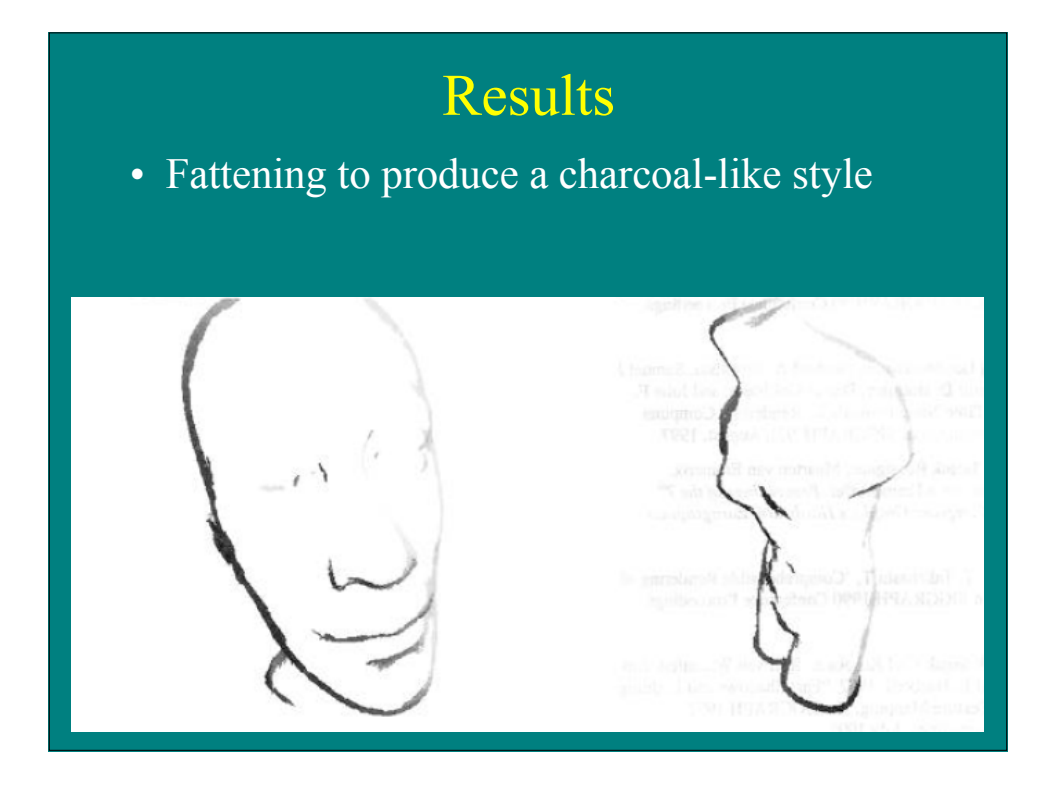

## Basic Approach

• Fattening using wirefame, translation, lengthening methods

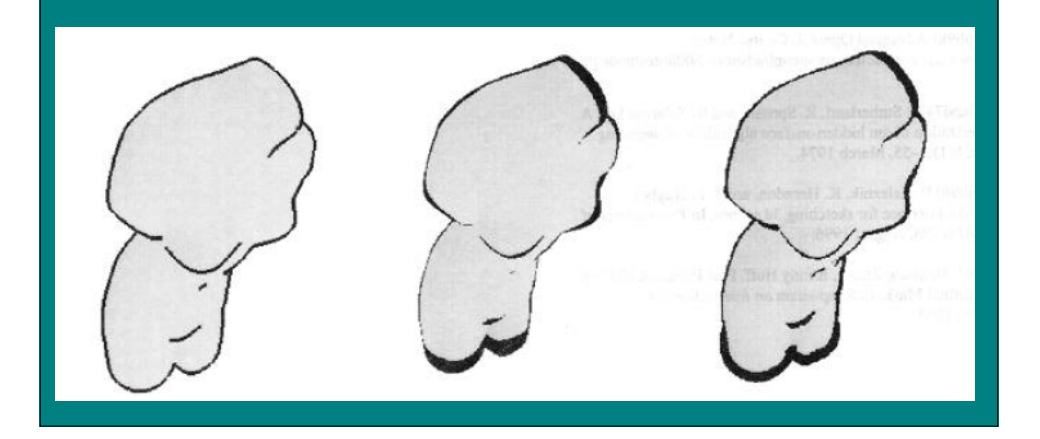

## Coherent Sylized Silhouettes

Robert Kalnins, Philip Davidson, Lee Markosian, and Adam Finkelstein

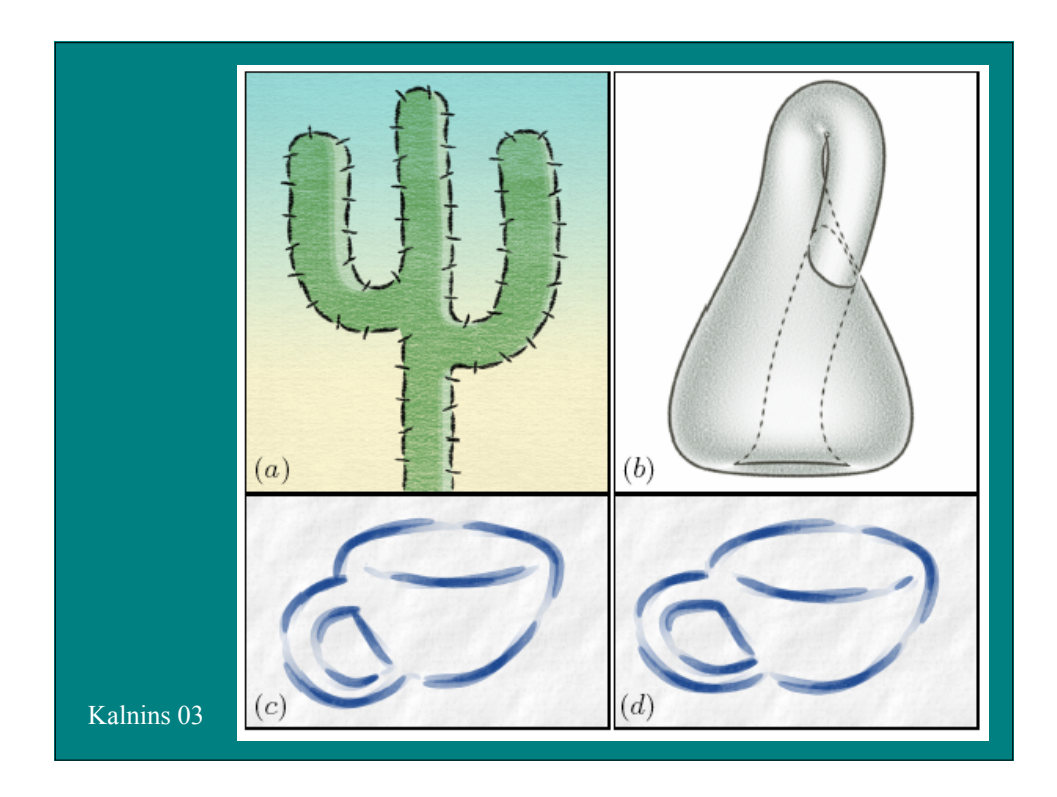

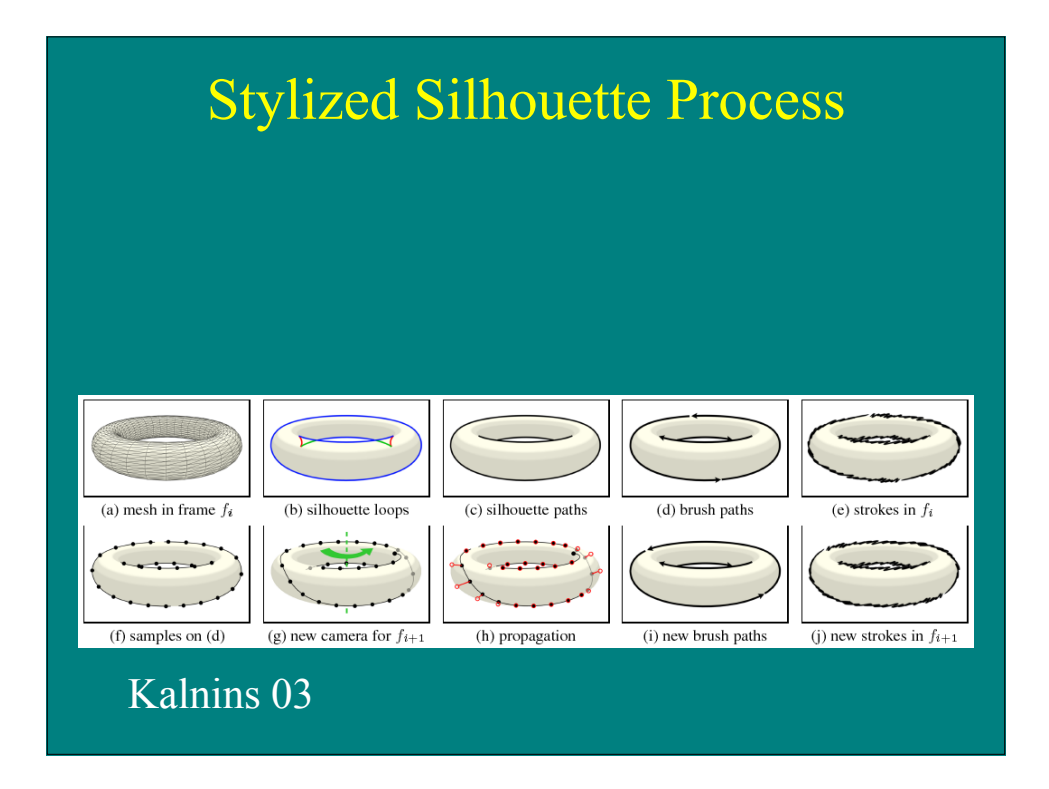

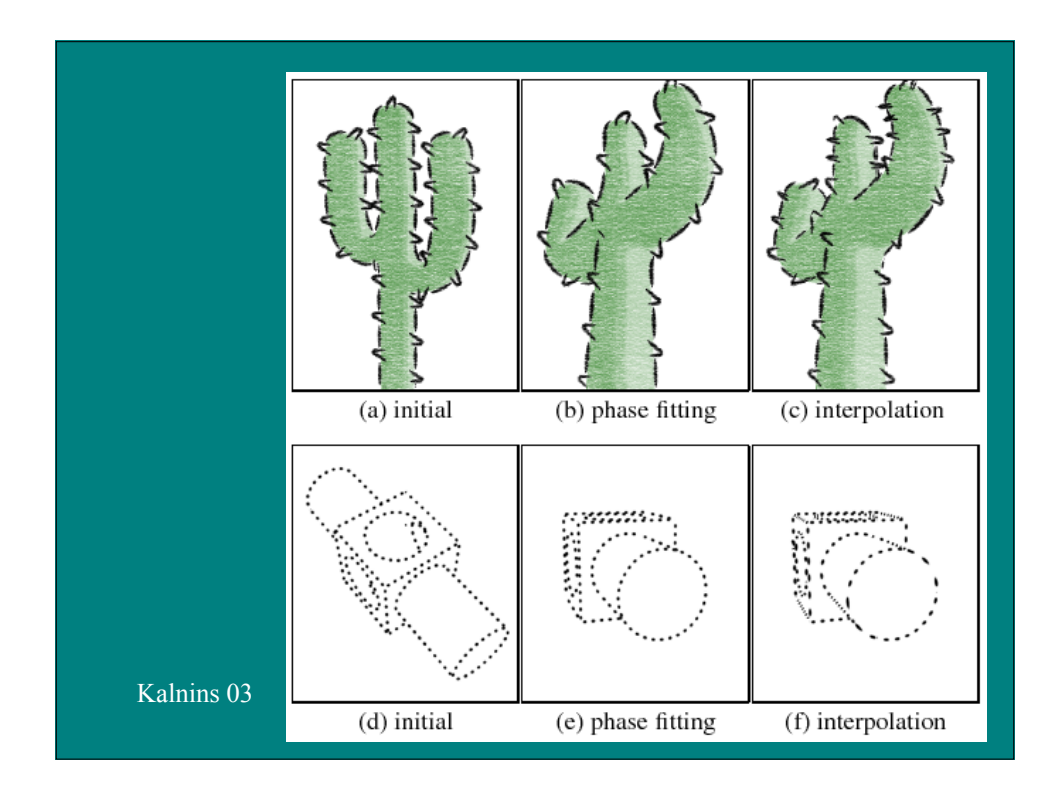

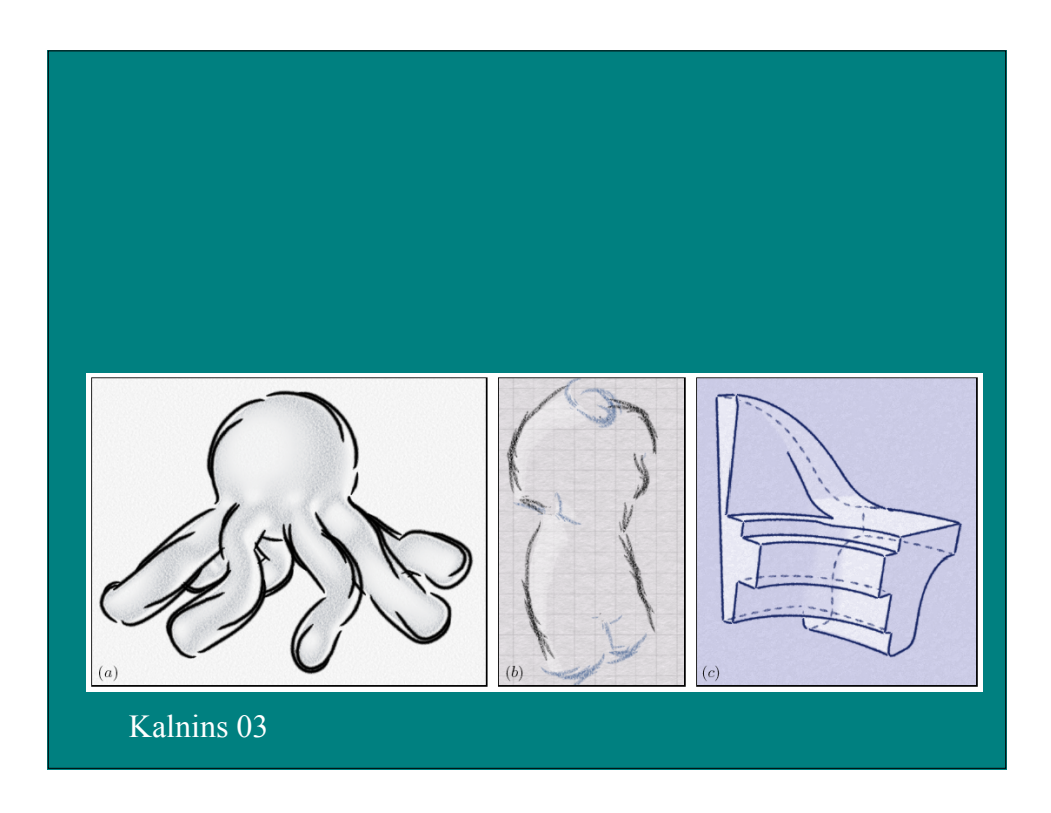

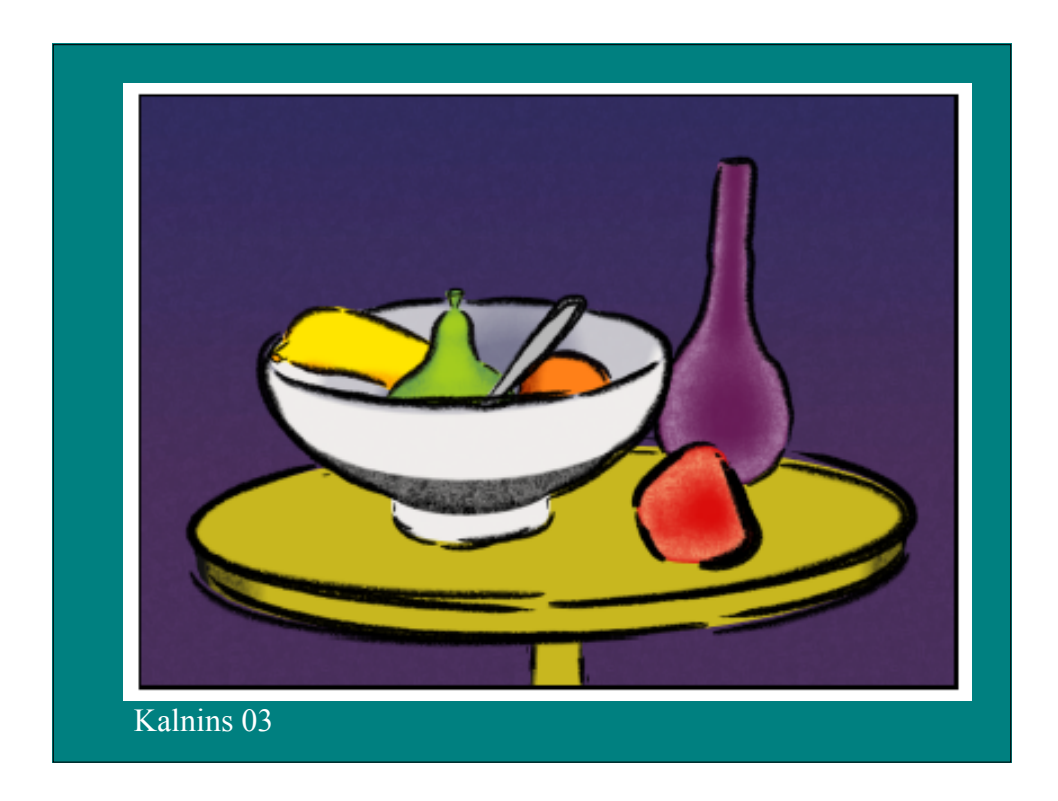

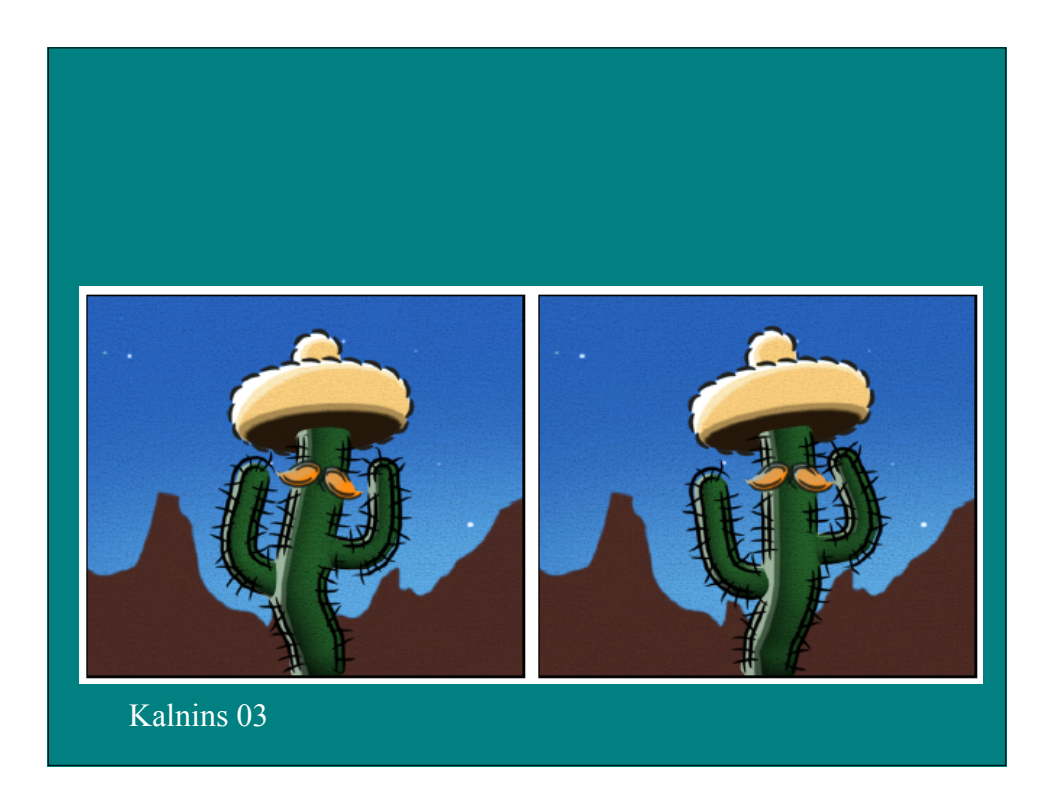

#### Shading and Texturing

- Generating appropriate tone and texture
- Key issues:
	- Matching tone representing shaded surfaces
	- Using strokes appropriate to style
	- Matching desired textures
	- Using tone and texture to clarify shape

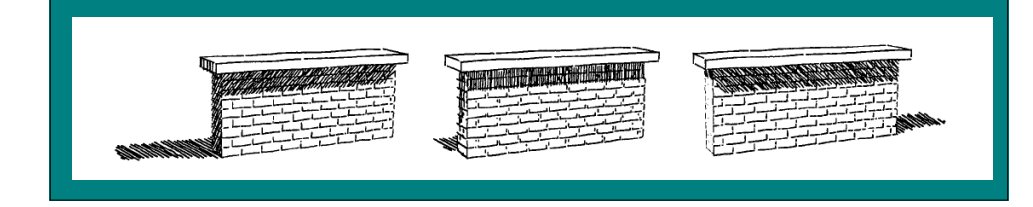

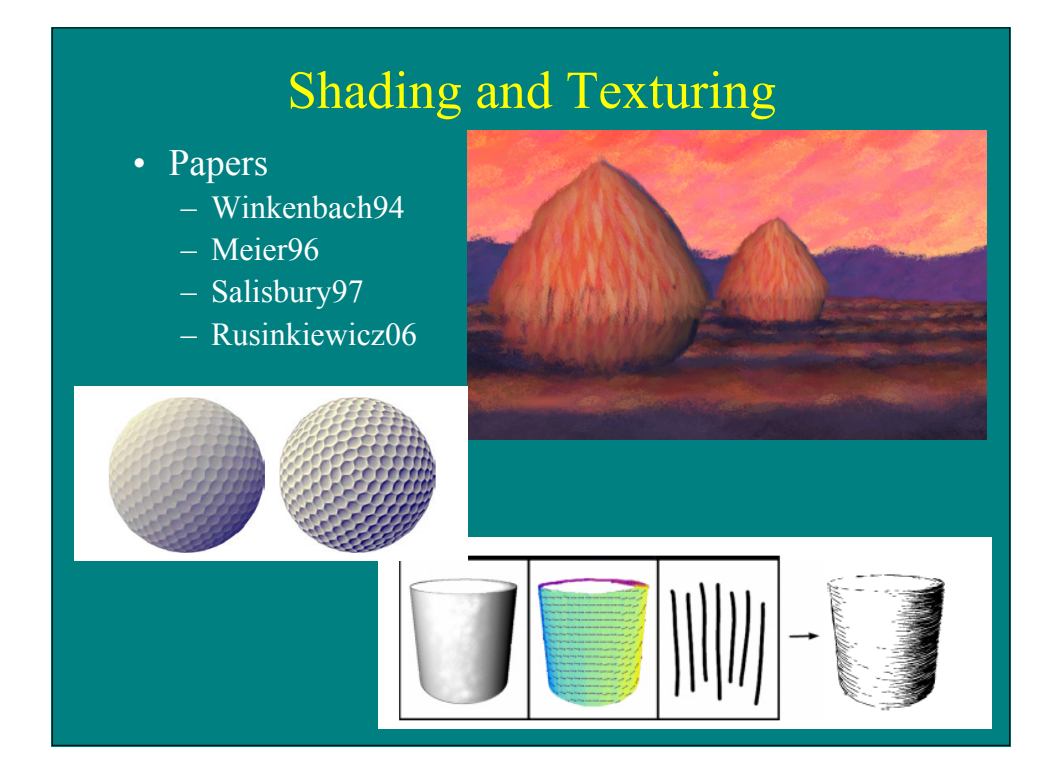

## Computer-Generated Pen-and-Ink Illustration

Georges Winkenbach, David Salesin SIGGRAPH 94

## Basic Approach

- Adapt techniques of traditional pen-and-ink illustration for automatic generation
- Major Topics:
	- strokes
	- tone and texture
	- outlines

## Stroke Principles

- Stroke thickness should correspond to level of detail
- Line thickness should vary over stroke length
- Wavy lines indicate schematic parts

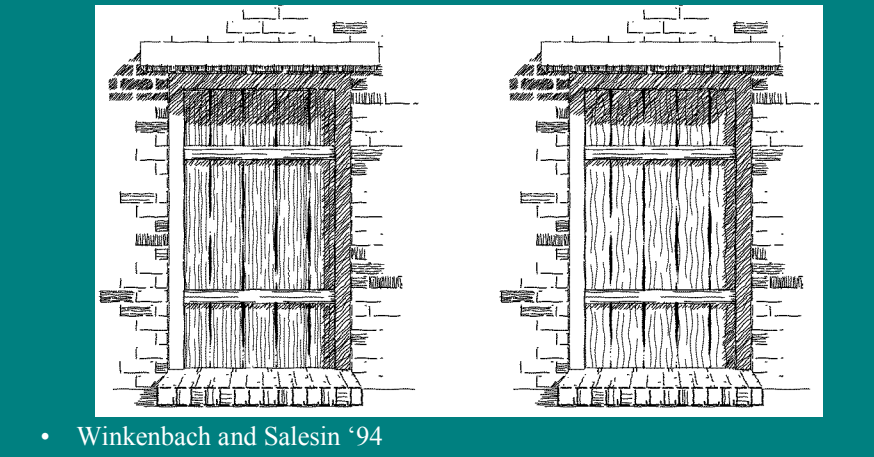

#### Stroke Implementation

- Stroke specified with
	- path
	- nib: footprint as function of pressure
	- character function: waviness and pressure
- Strokes clipped to region
- Initial implementation
	- circular nibs
	- randomly perturbed sine wave character funcs

## Tone and Texture Principles

- Tones should be created from lines of roughly equal weight and spacing
- Relative tones more important that absolute
- Textures convey material types
- Tone can be implied by "indication"

Winkenbach and Salesin '94

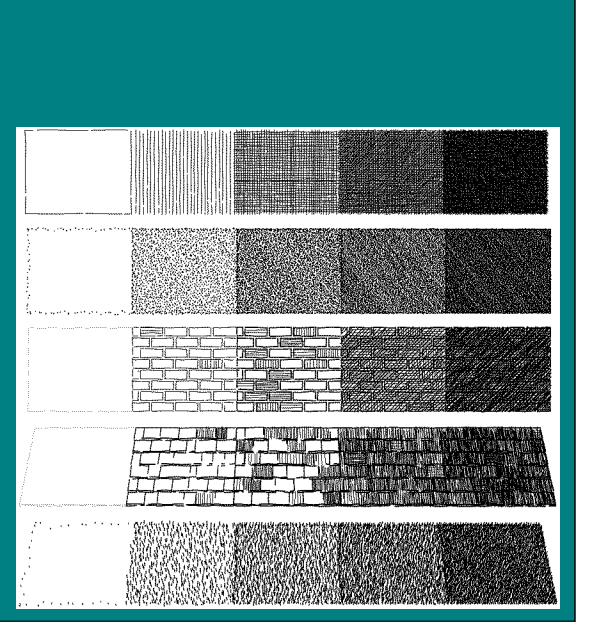

#### Texture Implementation

- Stroke texture
	- each stroke has a priority
	- strokes together achieve desired tone (computed from simple Phong lighting model)
	- procedural prioritize specification for texture
- Interactive indication specification
	- detail segments generate fields with small random perturbation

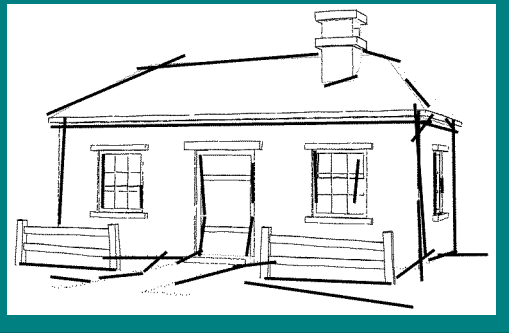

Winkenbach and Salesin '94

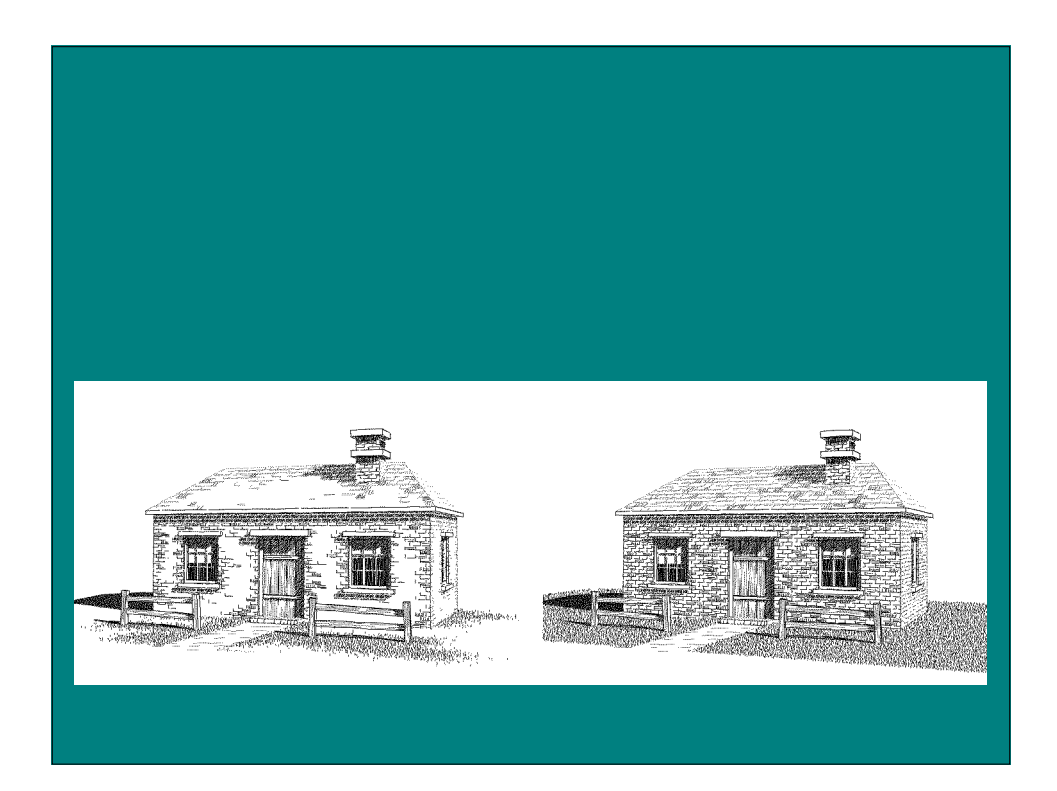

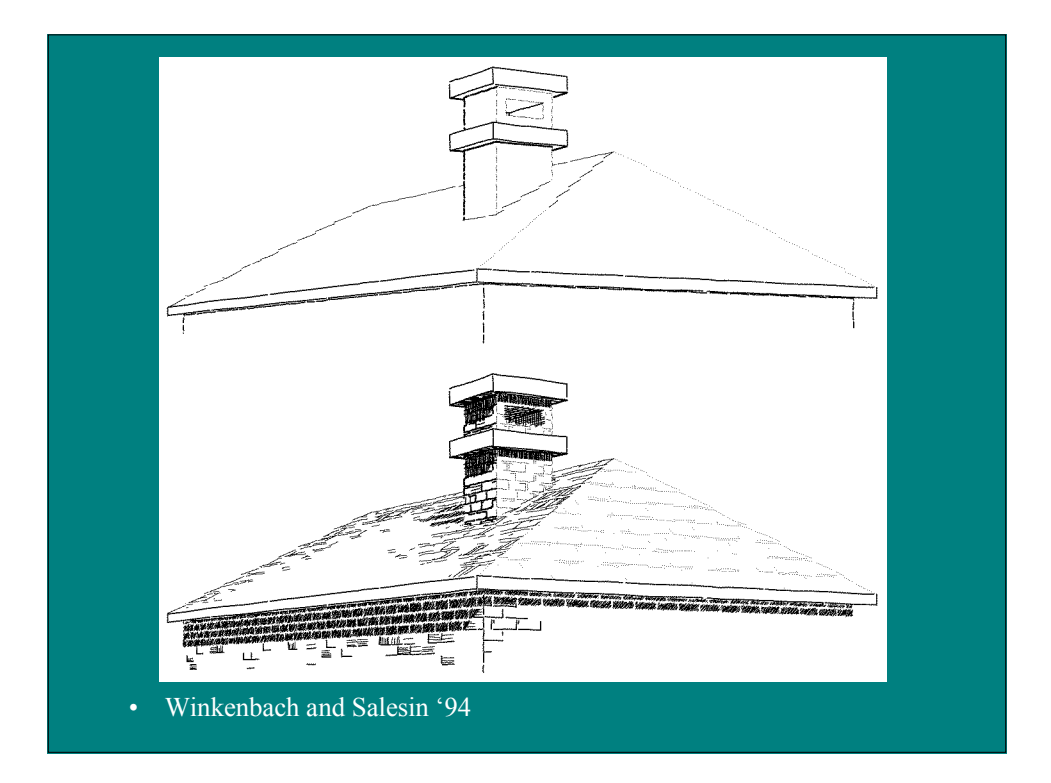

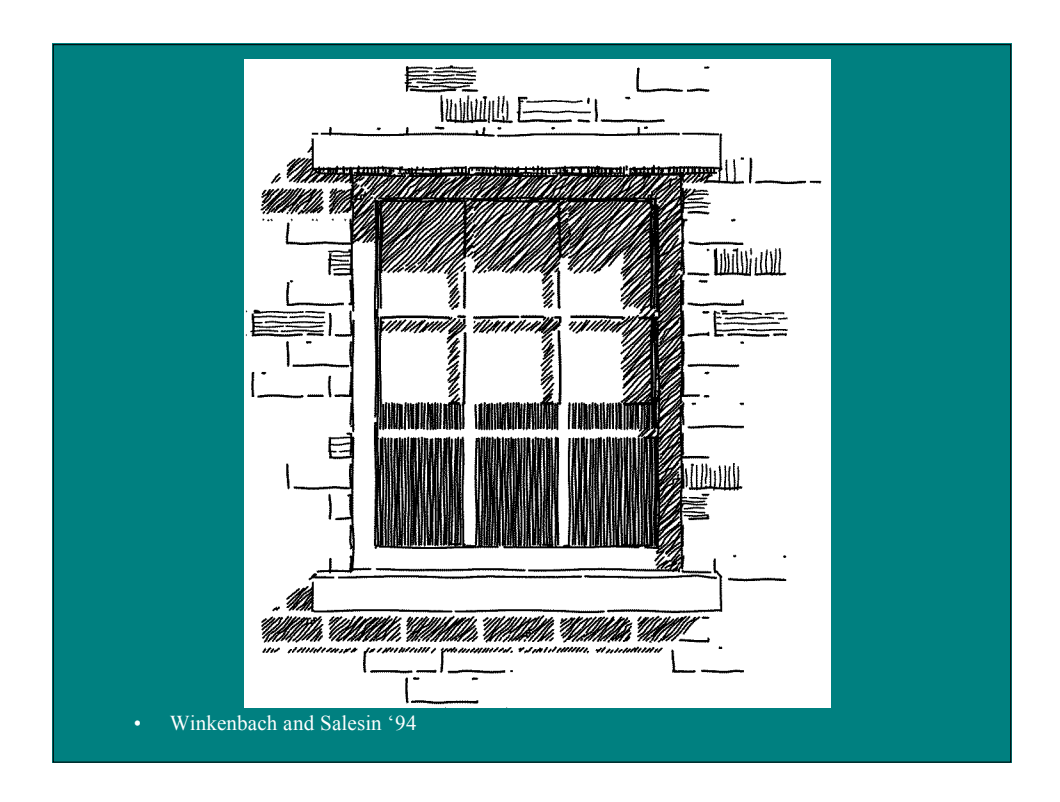

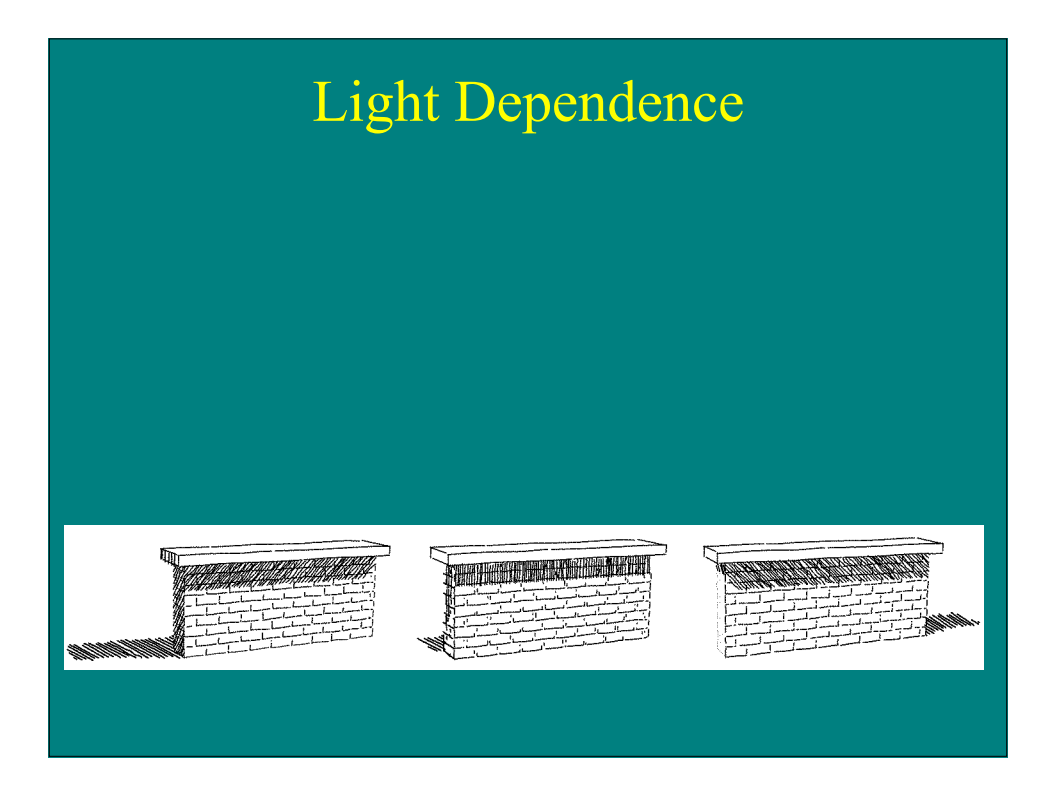

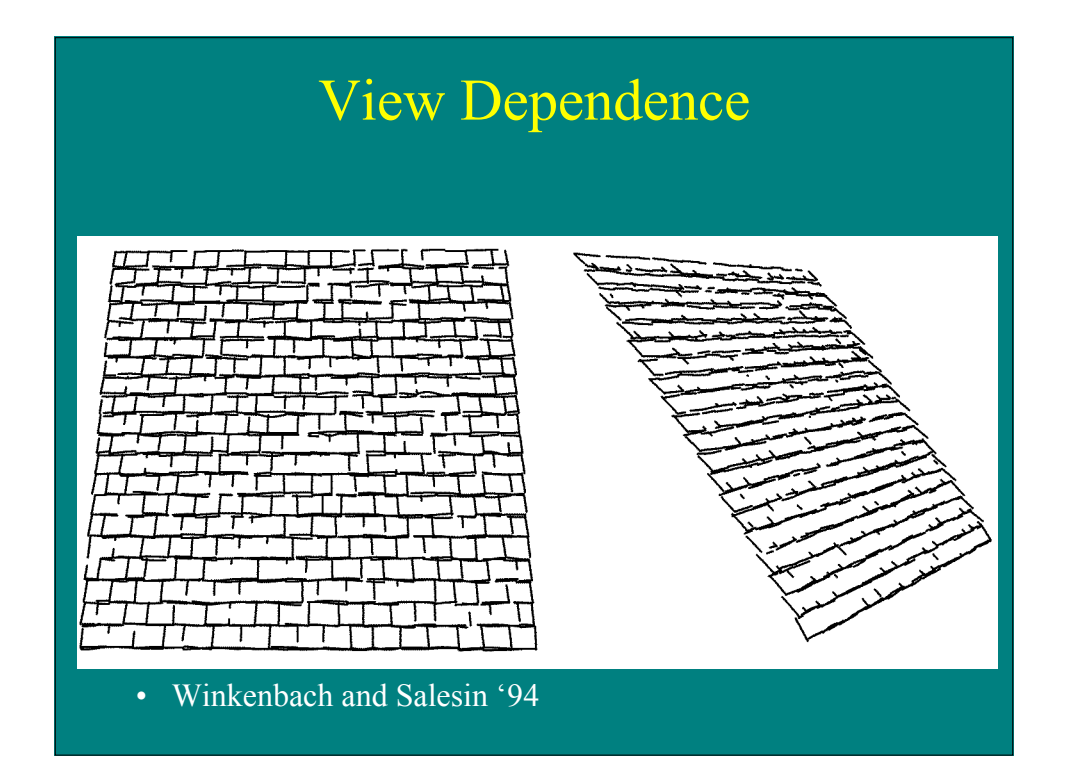

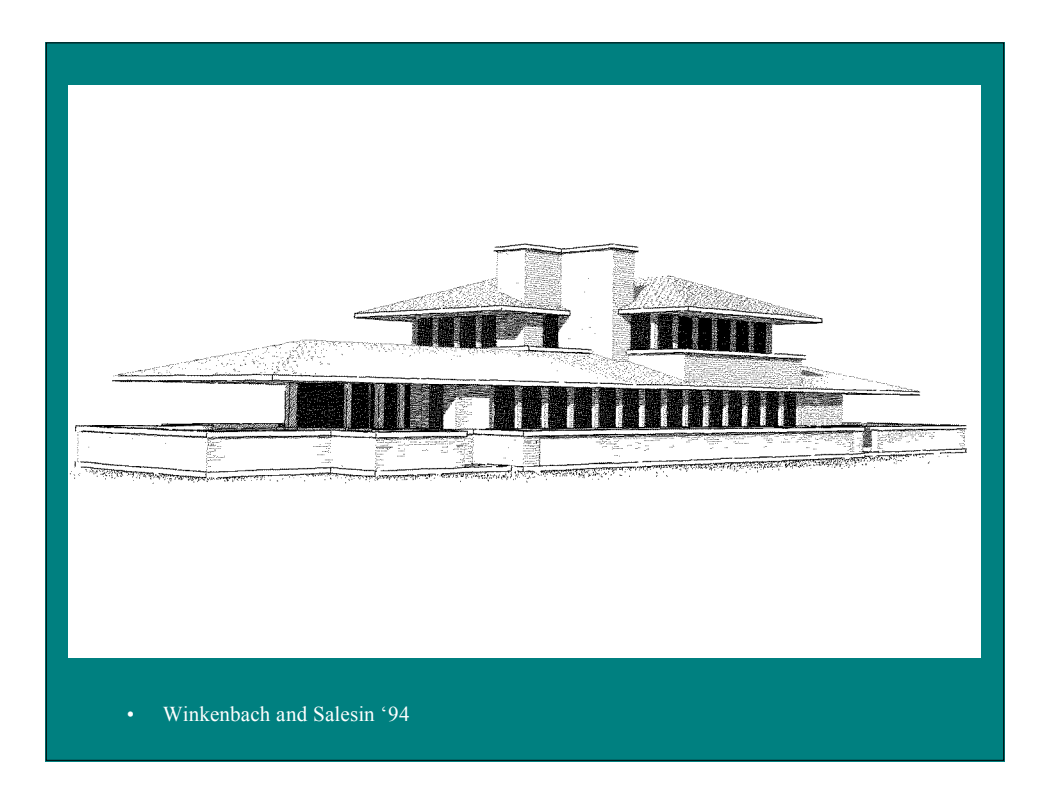

## Orientable Textures for Image-Based Pen-and-Ink Illustration

Michael Salisbury, Michael Wong, John Hughes, and David Salesin SIGGRAPH 97

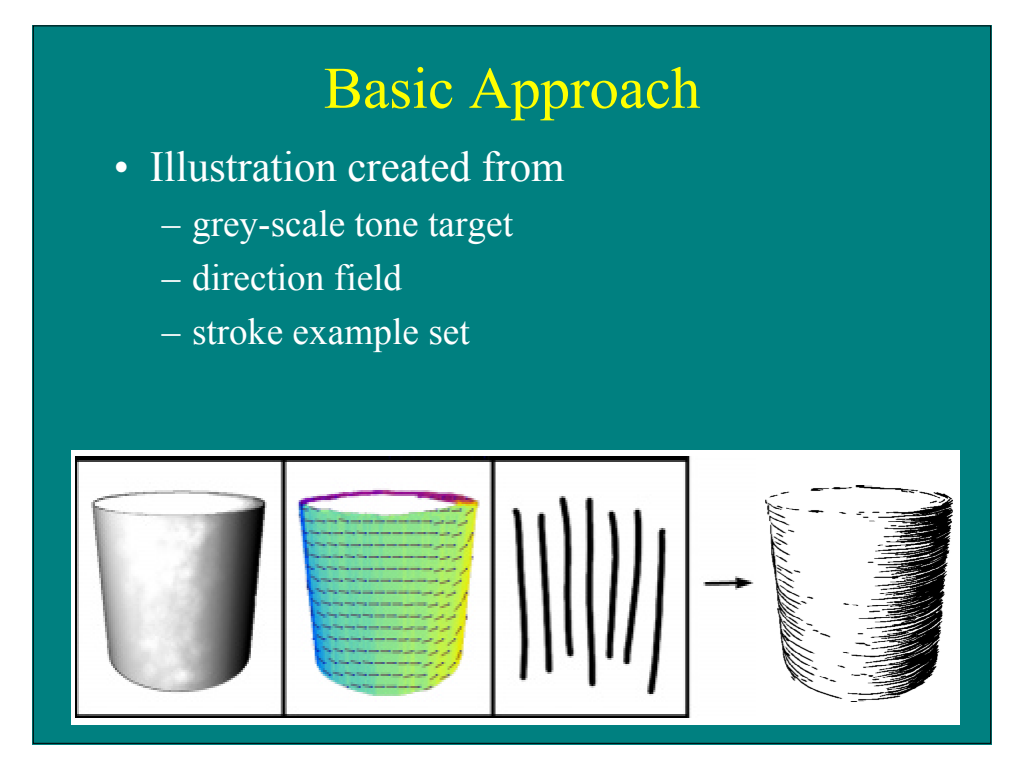

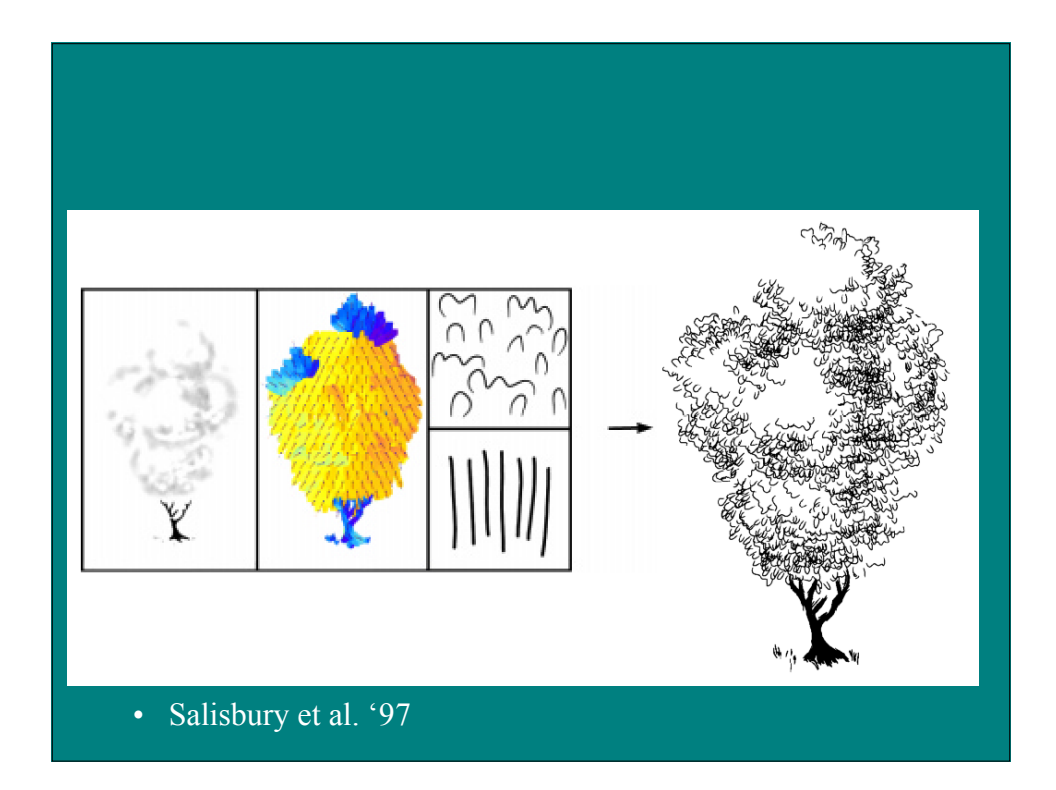

## Interactive System

- Tone target
	- paint
	- clone source
- Direction field
	- paint
	- blend
	- interpolated fill
- Stroke example splines
- interpolated fill
- irregularities added
- curves on handle
- metal ferrule
- final image
- Salisbury et al. '97

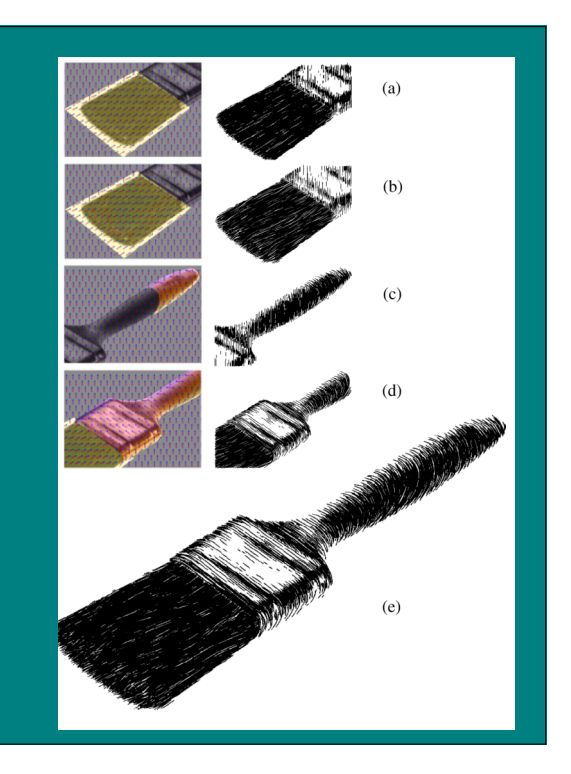

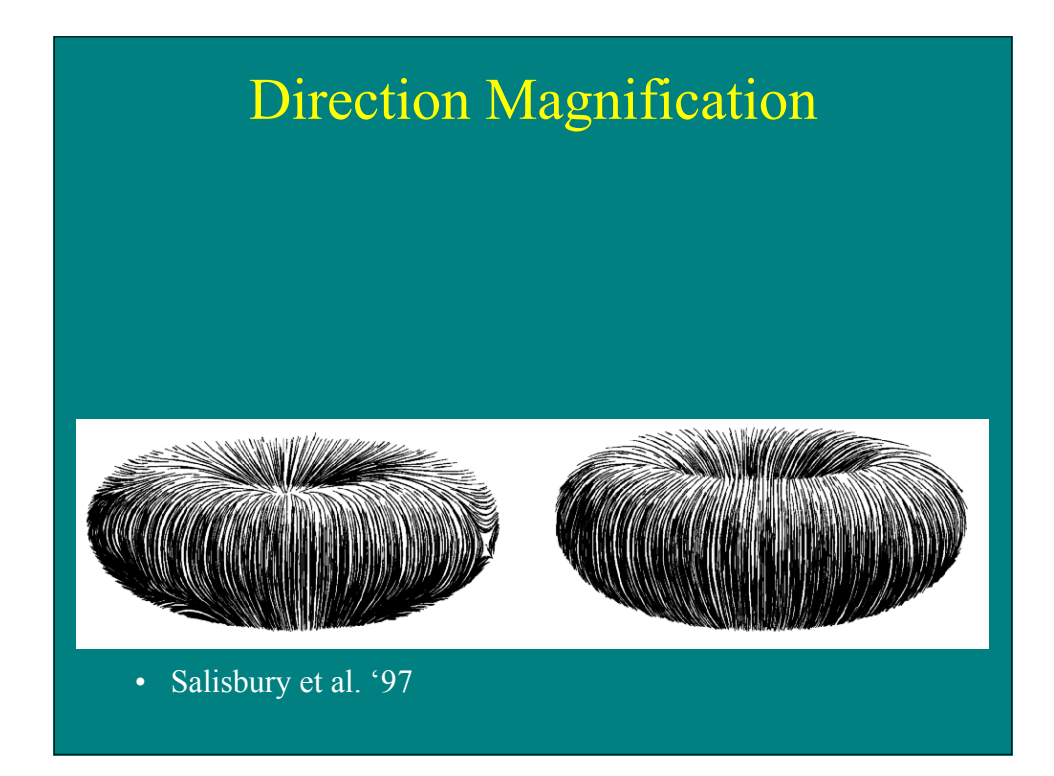

#### Rendering Process

- Match illustration tone to target
	- each stroke increases region darkness
	- difference image compares tone images to blurred illustration
	- importance image generated from difference image, also maintains separation
- Stop when importance image reaches termination threshold

## Rendering Details

- Strokes oriented and bent
- Strokes clipped to stay within boundaries
- Incremental calculation of difference image
- Lightening factor to handle tone differences
- Stroke enhancements in printing
	- $-\overline{\text{variable}}$  width
	- wiggles

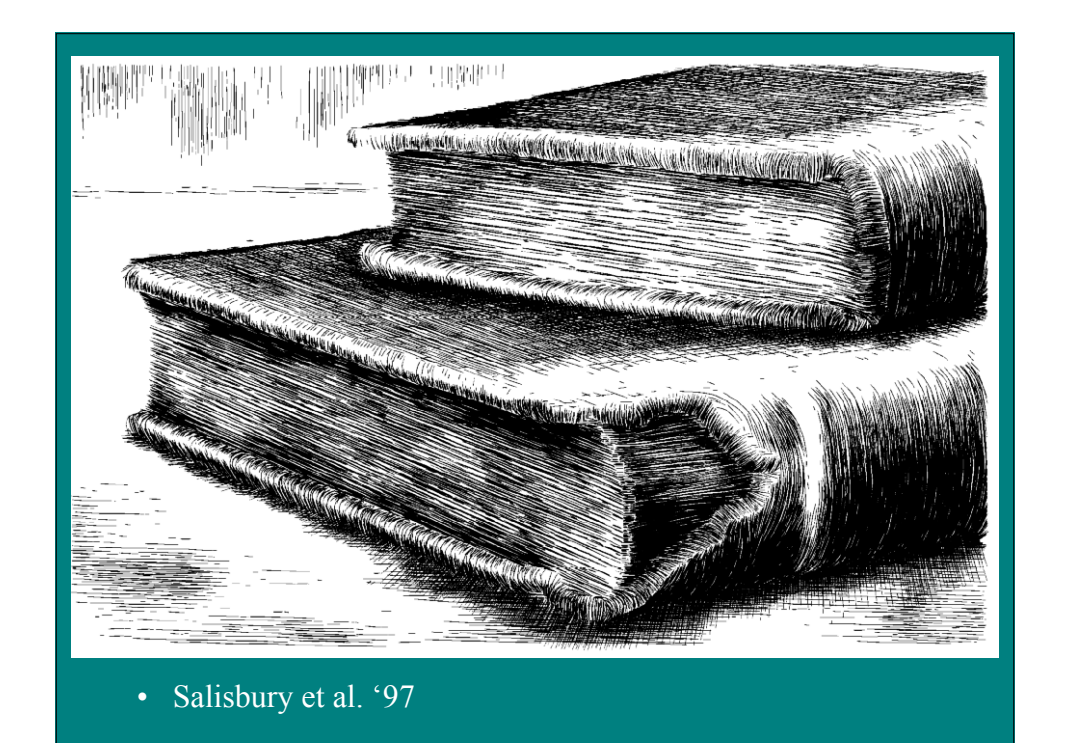

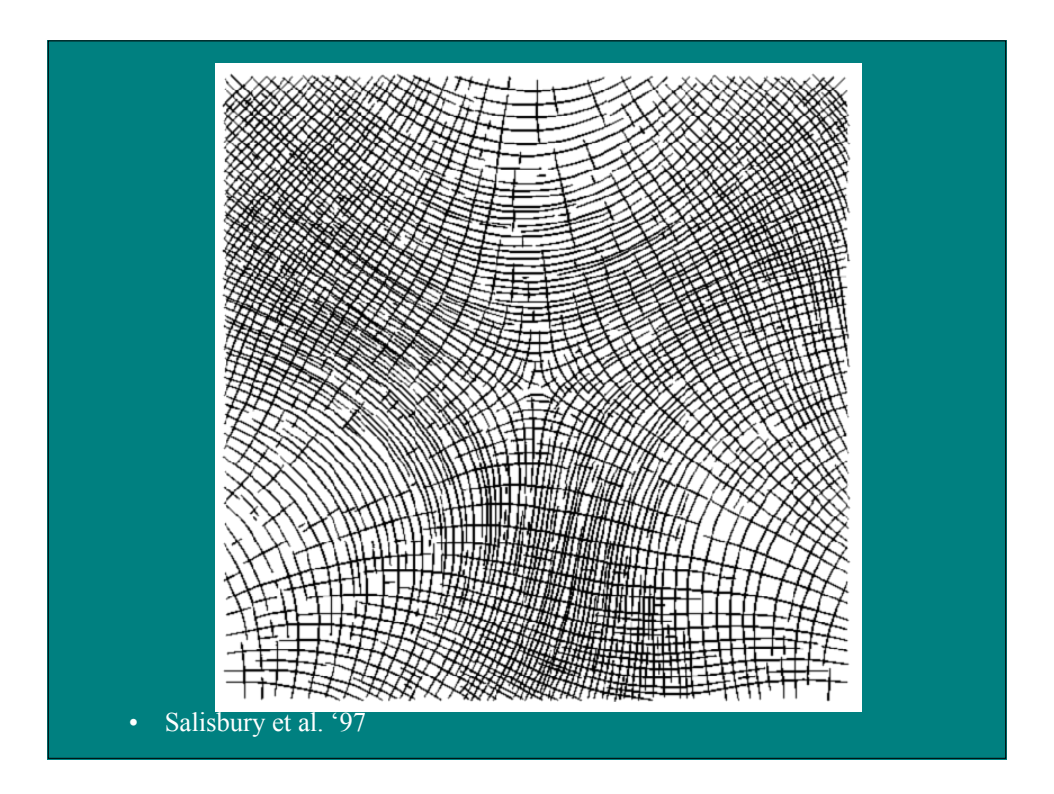

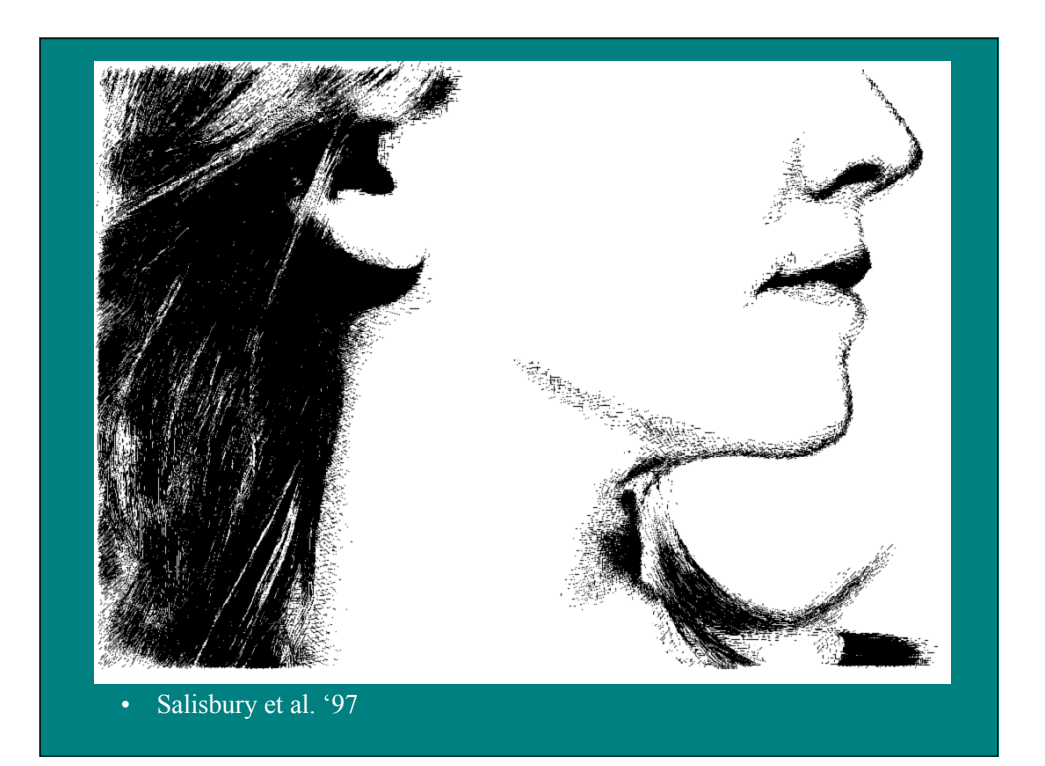

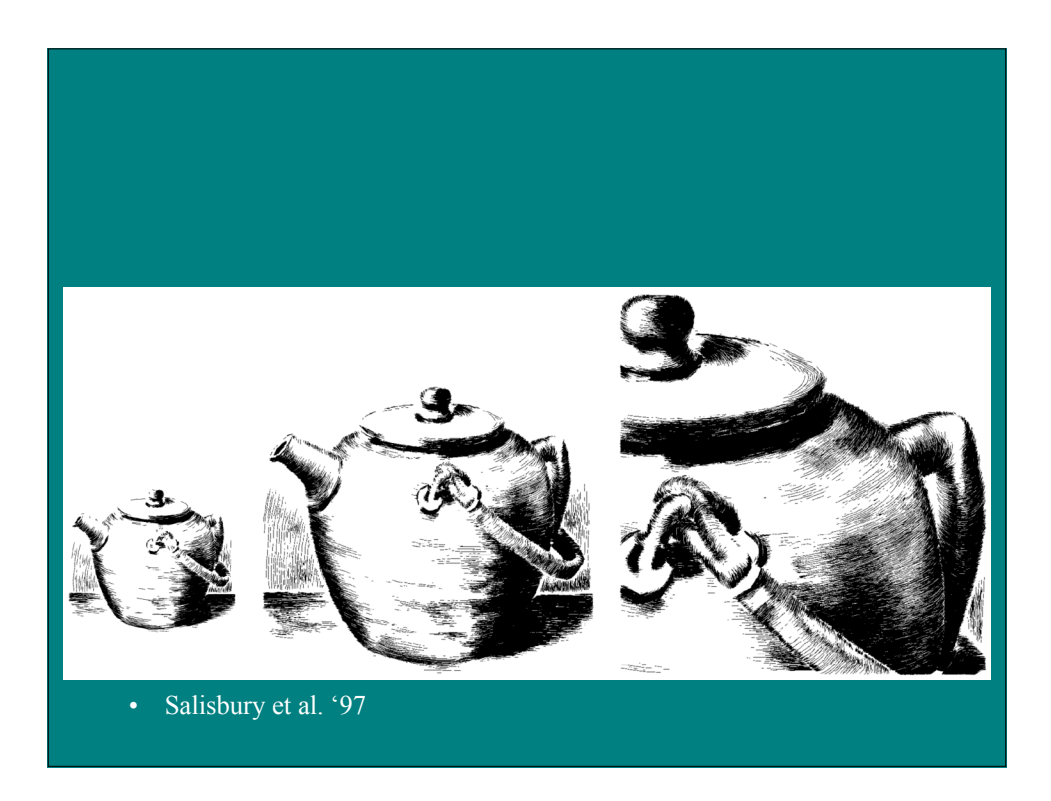

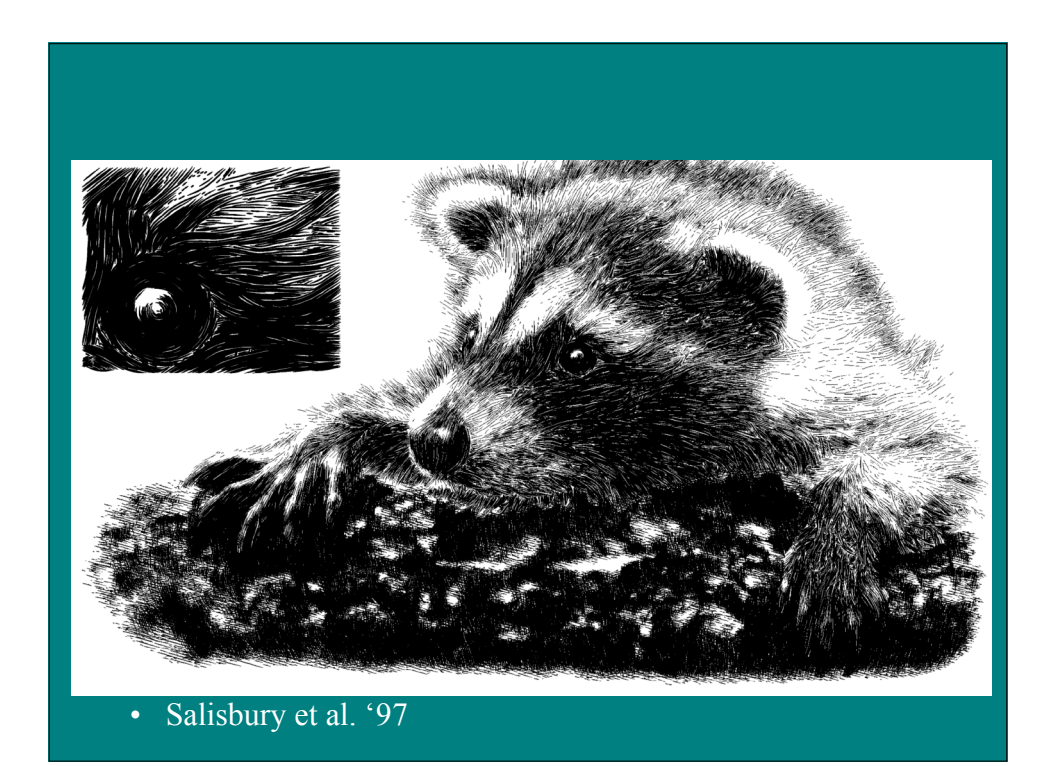

# Geometry and Perspective

- Use non-rigid geometry or non-linear perspective
- Key issues:
	- Capturing key geometric features
	- Overcoming obscuration
	- Preserving relationships

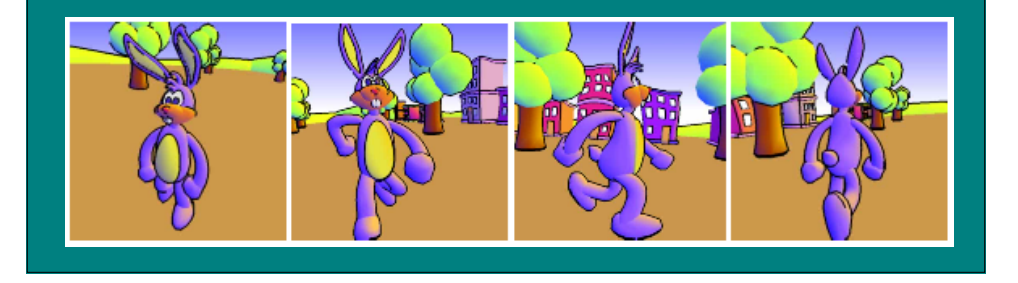

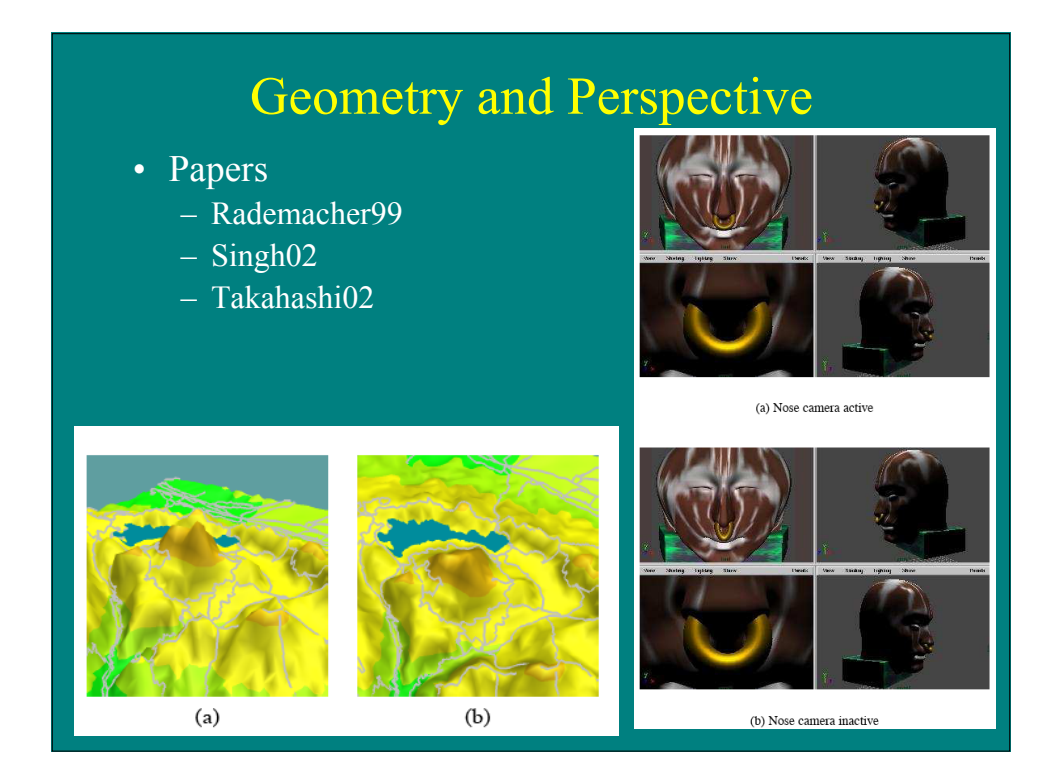

# View Dependent Geometry

Paul Rademacher SIGGRAPH 99

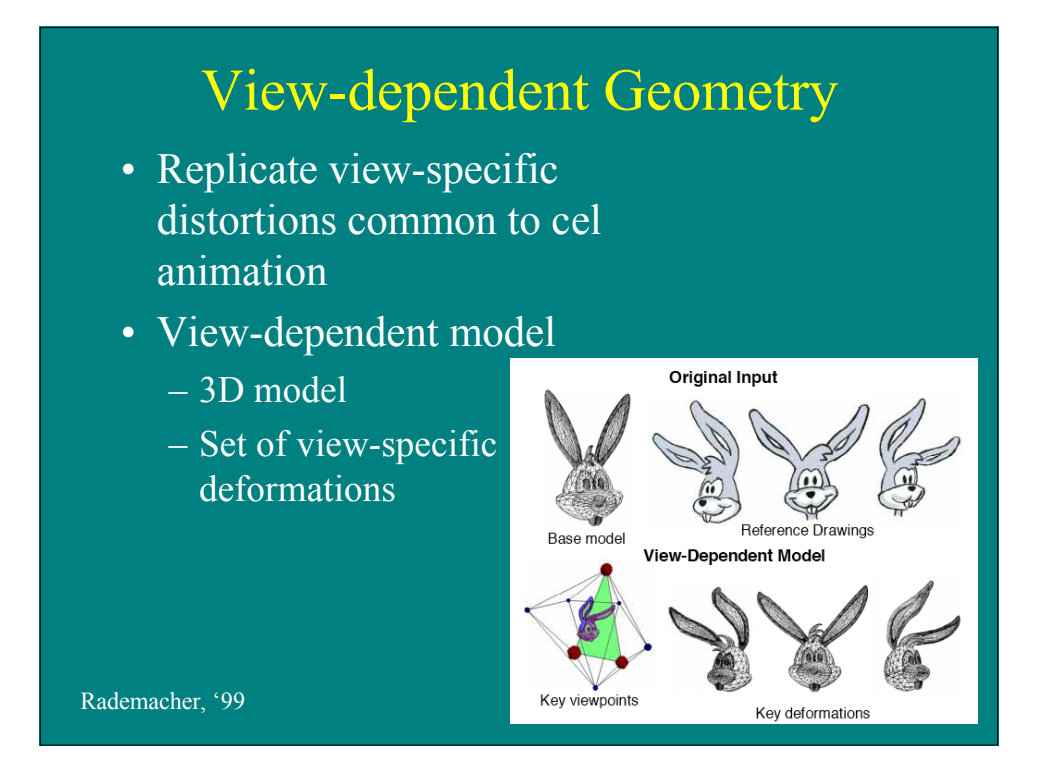

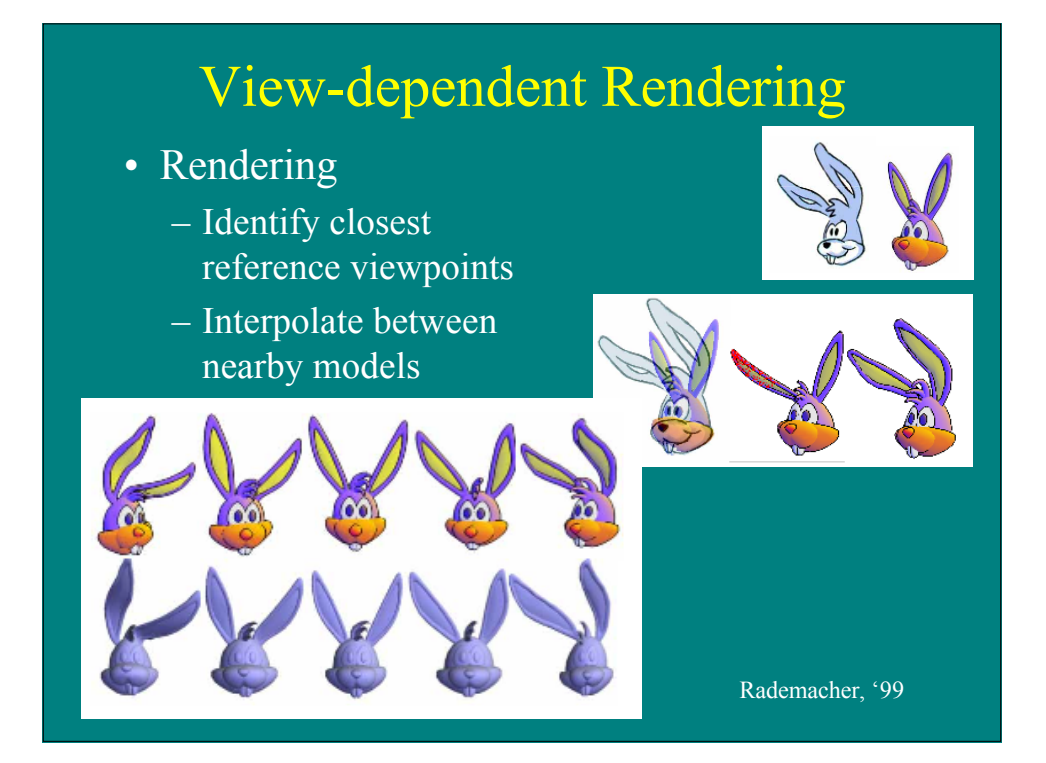

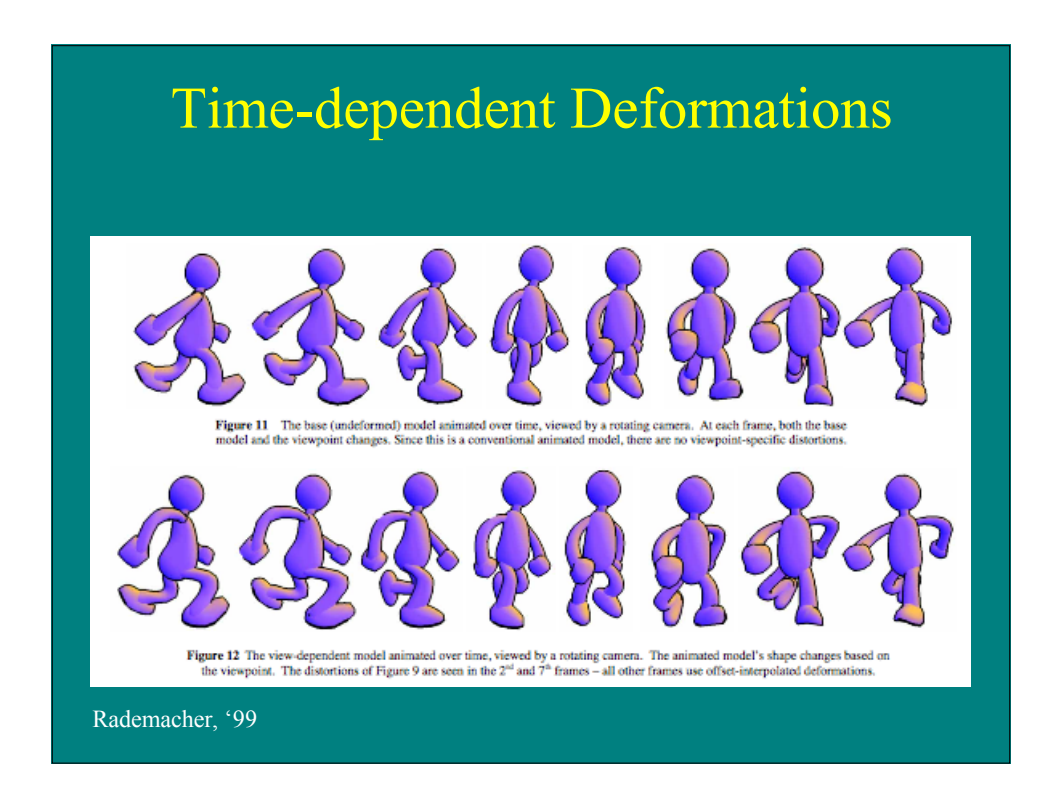

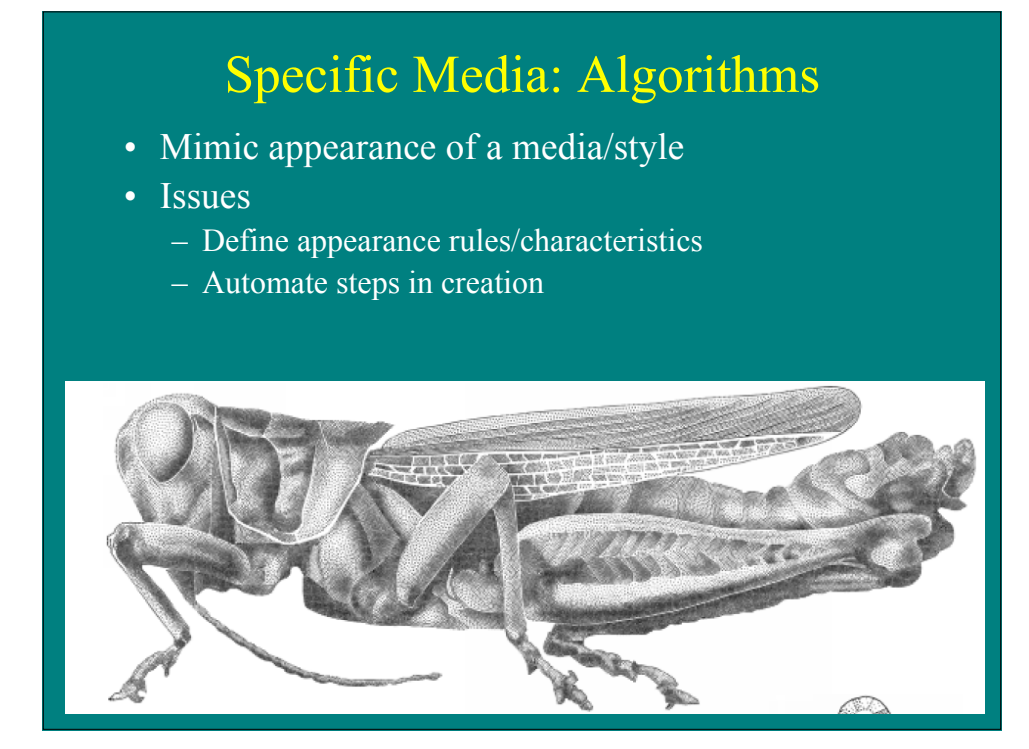

#### Specific Media: Algorithms

- Papers
	- Stippling: Deussen00
	- Mosaic: Hausner01
	- Batik: Wyvill04

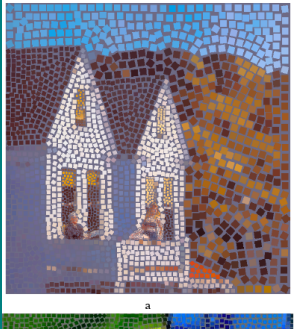

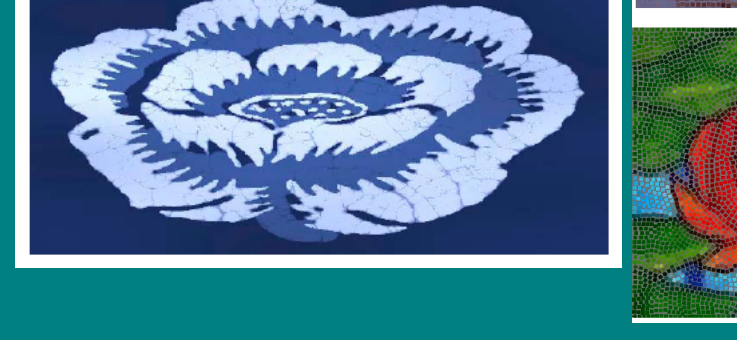

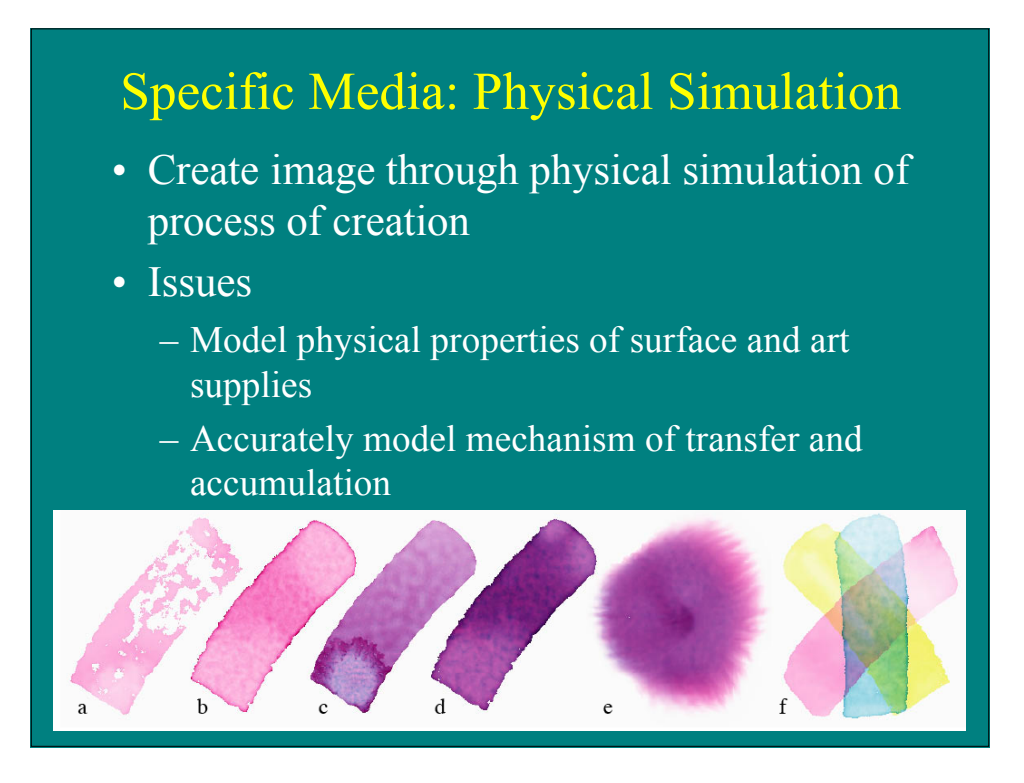

#### Specific Media: Physical Simulation

- Papers
	- Watercolor: Curtis97
	- Pencil: Sousa00
	- Crayon: Rudolf05

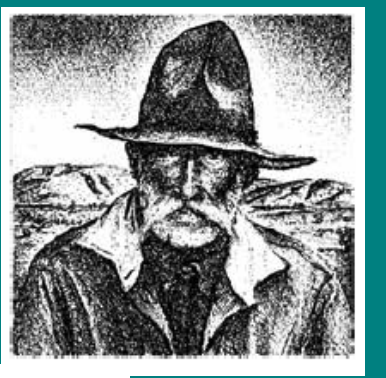

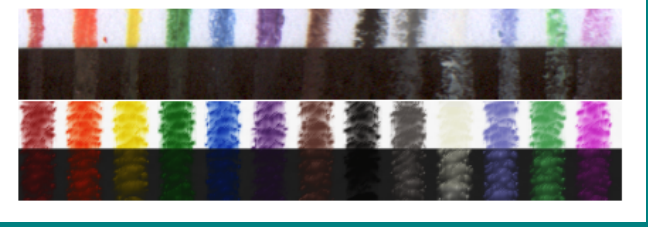

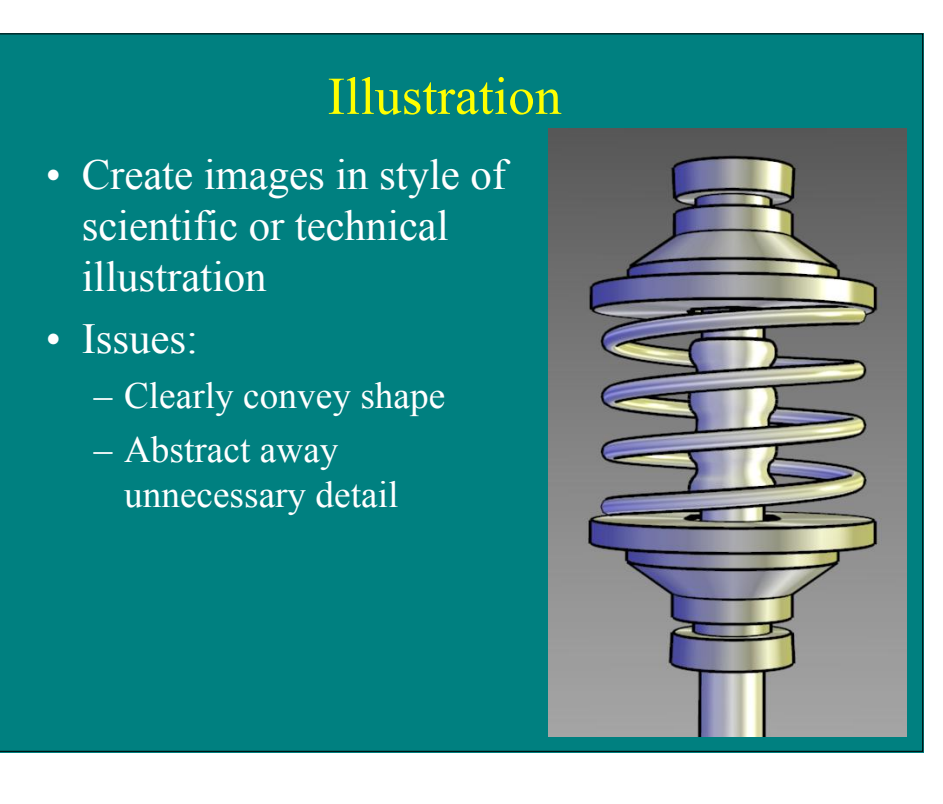

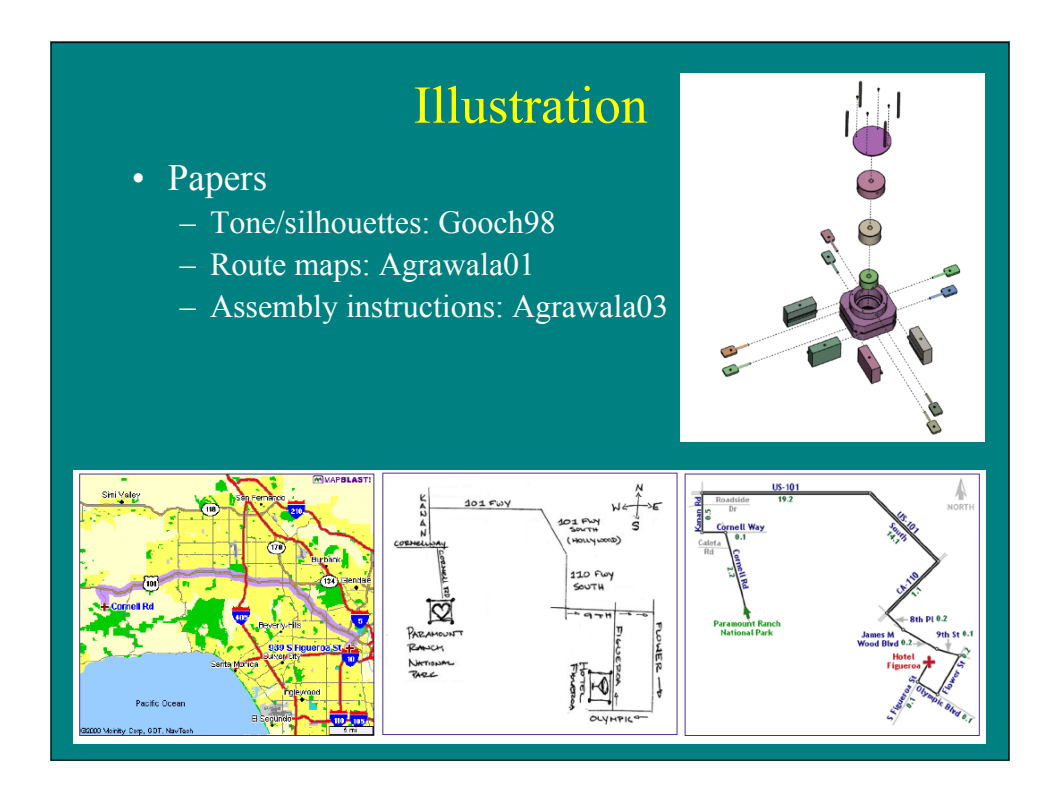

## Illustrative Visualization

- Create illustration-style images from data
- Issues:
	- Identify features of interest
	- Render features in expressive style

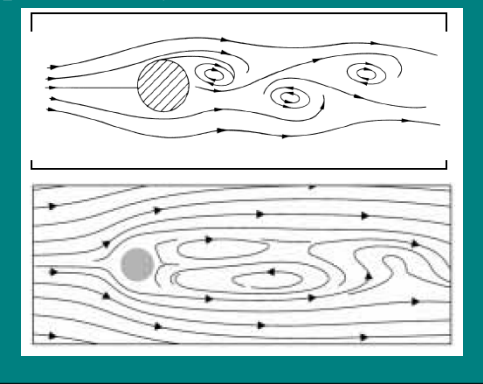

# Illustrative Visualization • Papers – Lines from 2D flows: Turk96 – Lines from volumes: Burns05 – Flow volumes: Rheingans01 – Flow illustration: Joshi05

#### Animation and Real-time AR

- Generate artistic renderings fast enough for interactive rates
- Issues
	- Ensure frame-to-frame coherence
	- Pre-build stroke textures
	- Exploit hardware

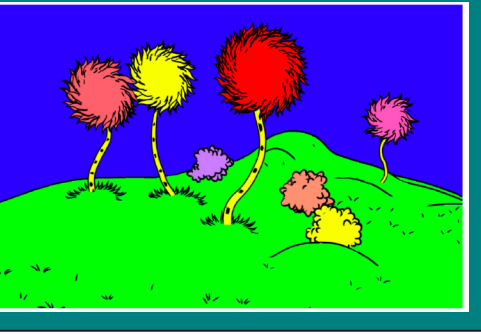

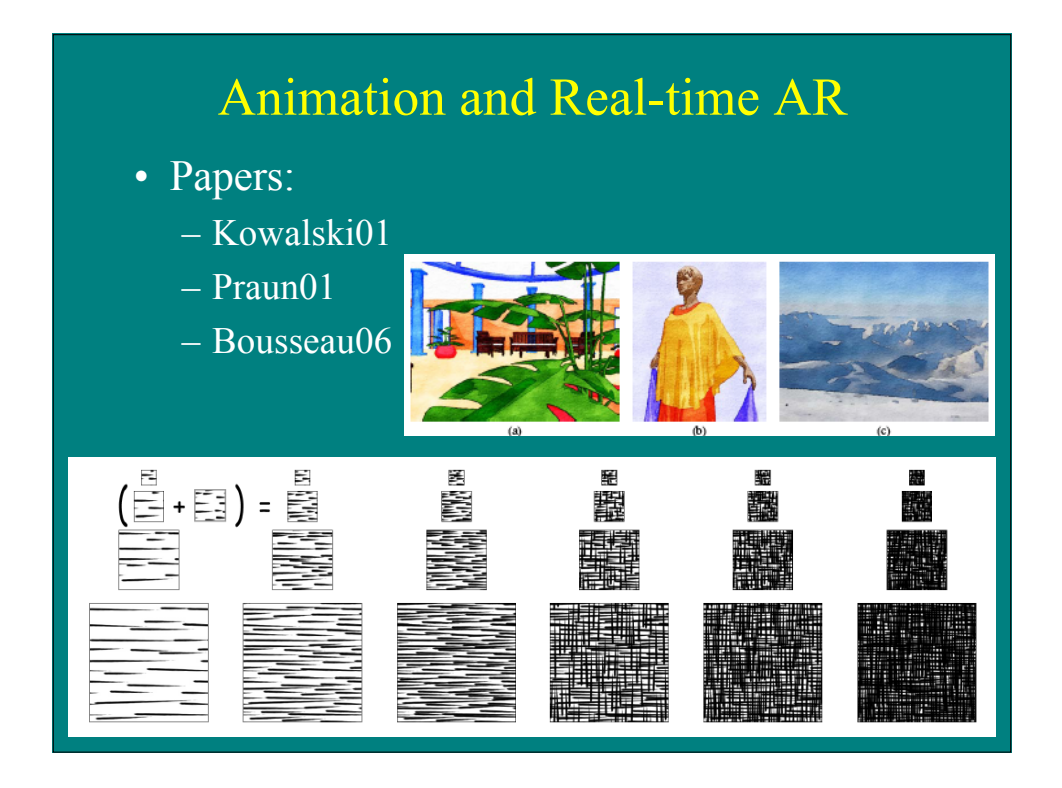

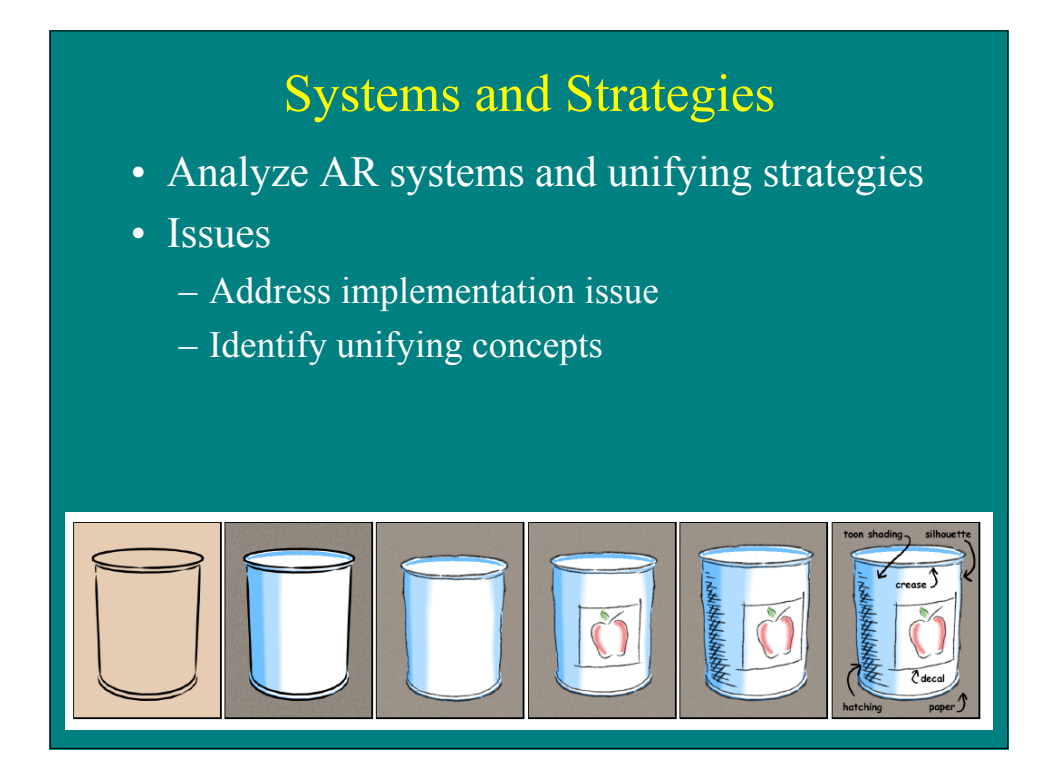

## Systems and Strategies

- Papers:
	- Kalnins02
	- Hertzmann03

#### Abstraction

- Derive meaningful abstractions of dense models
- Issues:
	- Identify most important features
	- Direct attention to most important features

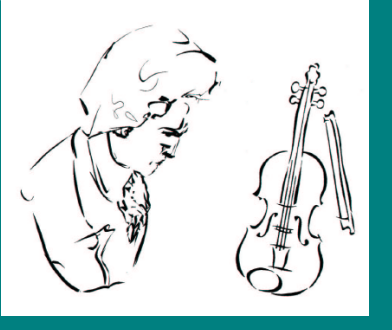

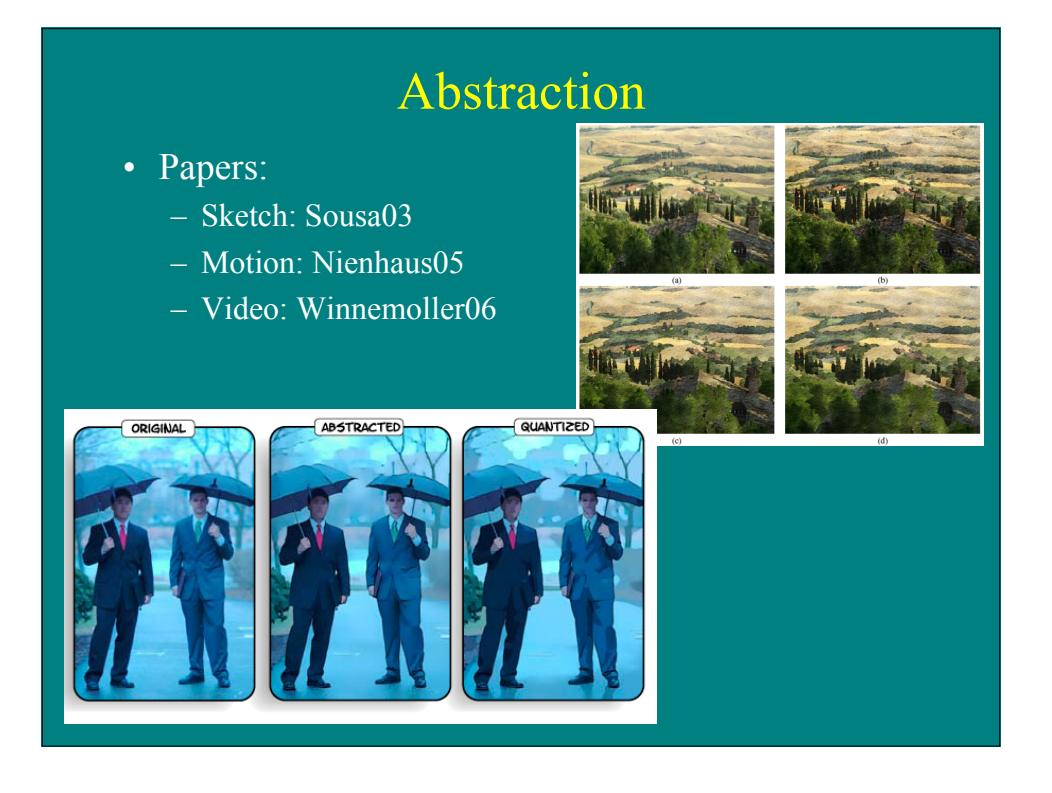

# Learning/Specifying Styles

- Learn new styles or compactly specify appearance
- Issues:
	- Capture characteristics and mechanism of styles
	- Parameterize styles

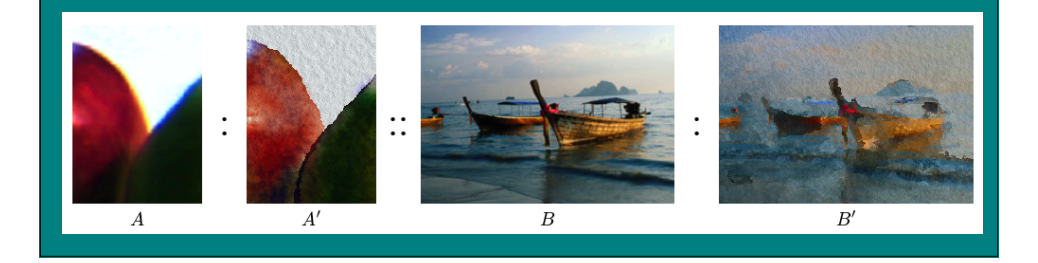

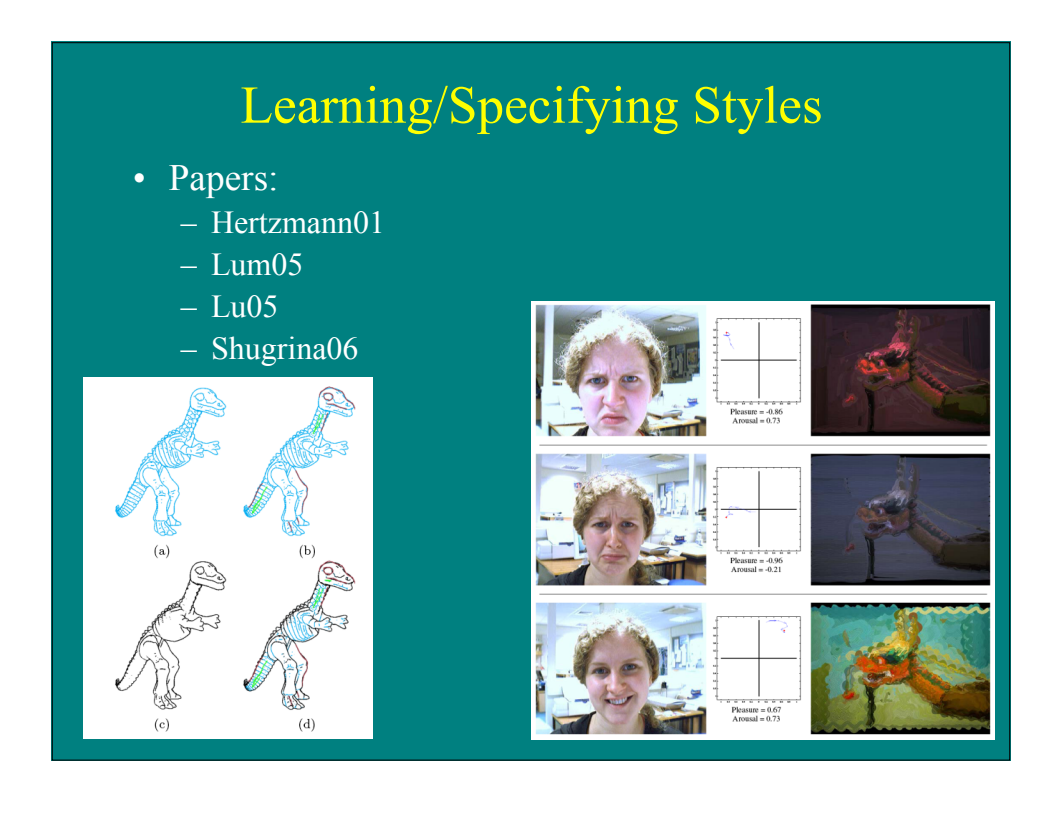